# **OPTIMERAD STYRNING AV KONDENSATORBATTERIER**

- Ny möjlighet att minska förluster med elektronisk brytteknik

Tor Johansson

September 2004

Examensarbete inom institutionen för elteknik Chalmers tekniska högskola Göteborg

### **ABSTRACT**

*Transmission of reactive power is well known to cause active power losses. Thus, new components who can help minimizing these expensive reactive power flows are of great interest to the power distribution companies. ABB Corporate Research has developed the first electronic power breaker. One possible application for this breaker is transient-free switching of capacitor banks. This could prove a useful distribution voltage complement to the switch-sync technique, mainly applied to transmission voltage level. The Swedish grid is characterized by long distances between power plants and customers, hence long transmission lines carrying loads of varying sizes are frequent. This implies that reactive power compensation by capacitors will be necessary. Furthermore, a freedom of choice when to put specific capacitor banks into operation is desired to keep power losses at a minimum. However, capacitor bank switching at voltage levels below 130 kV is strictly regulated today due to the problems of transients. The scope of this report is to assess the economic potential of the electronic breaker concerning transient-free switching of capacitor banks. This has been achieved by comparing two cases of operating systems, controlling the shunt capacitors in a west-Swedish region network. The first case models todays operation scheme where shunts are divided into four categories, depending on how often they can be employed. The second case resembles a future situation where all capacitor banks can be put into/out of operation anytime, hence assuming transient-free switching. The two cases were implemented as IPLAN-programs in a PSS/E context. The shunt operations were controlled by an optimal power flow tool. A full year has been succesfully simulated on hour-basis. Load statistics were used in order to resemble how the active and reactive loads fluctuate over the year. The results show a significant decrease in active power losses for the future case. Consequently, the economic potential for applications of this kind could not be dismissed.*

#### **SAMMANFATTNING**

*Transmission av reaktiv effekt orsakar som bekant aktiva effektförluster. Nya elkraftkomponenter som kan minska de kostsamma reaktiva flödena är därför av stort intresse för distributionsföretagen. ABB Corporate Research har utvecklat världens förmodligen första elektroniska brytare. Ett av många tänkbara användningsområden för brytaren vore transientfri in- och urkoppling av kondensatorbatterier. Vid lägre spänningar kunde brytaren då komplemettera switch-sync-tekniken, vilken främst används på transmissionsnivå. Eftersom det svenska kraftnätet karaktäriseras av långa avstånd mellan produktion och förbrukning, så är långa ledningar med varierande last vanliga. Det medför att kondensatorbatterier ofta används vid reaktiv effektkompensering. För att hela tiden minimera aktiva förluster vore idealet att fritt kunna koppla in och ur batterierna. Tyvärr måste man idag lägga hårda restriktioner på batterikopplingar som orsakar transienter, vilket är fallet vid spänningar lägre än 130 kV där switch-sync-tekniken ej används. Rapporten syfte är att undersöka den ekonomiska potentialen för att manövrera dessa kondensatorbatterier med elektroniska brytare. Detta har gjorts genom att jämföra två sätt att styra kondensatorbatterierna i Vattenfalls västsvenska regionnät. Det ena fallet modellerar dagens styrmodell där kondensatorbatterierna delas in i fyra grupper beroende på hur ofta de kan kopplas. I det andra fallet antas transientfri in- och urkoppling, med frihet att koppla samtliga batterier valfri tidpunkt. Modellerna implementerades som IPLANprogram att köras i PSS/E-miljö. Kopplingsbesluten fattades av ett optimal power flow-verktyg. Ett helt års drift simulerades framgångsrikt på timsbasis. Verkliga lastdata utnyttjades för att efterlikna variationerna i aktiv och reaktiv last under året. Resultatet visar en tydlig minskning av de aktiva effektförlusterna då elektroniska brytare antogs vara installerade. Den ekonomiska potentialen för brytaren i denna tillämpning borde därför inte underskattas.*

# **FÖRORD**

Denna rapport är resultatet av ett examensarbete. Arbetet ingår i min civilingenjörsutbildning vid Chalmers tekniska högskola i Göteborg, där institutionen för elteknik gav handledning. Vattenfall AB var uppdragsgivare och bidrog med lokaler, beräkningsprogram och handledning.

Jag vill tacka alla på Vattenfall i Göteborg och Trollhättan som hjälpt till med arbetet. Ett speciellt tack går till Per Norberg för god handledning och gott humör. Avslutningsvis ett tack till Jaap Daalder, för värdefulla synpunkter och handledning från Chalmers.

September 2004,

Tor Johansson

# INNEHÅLL

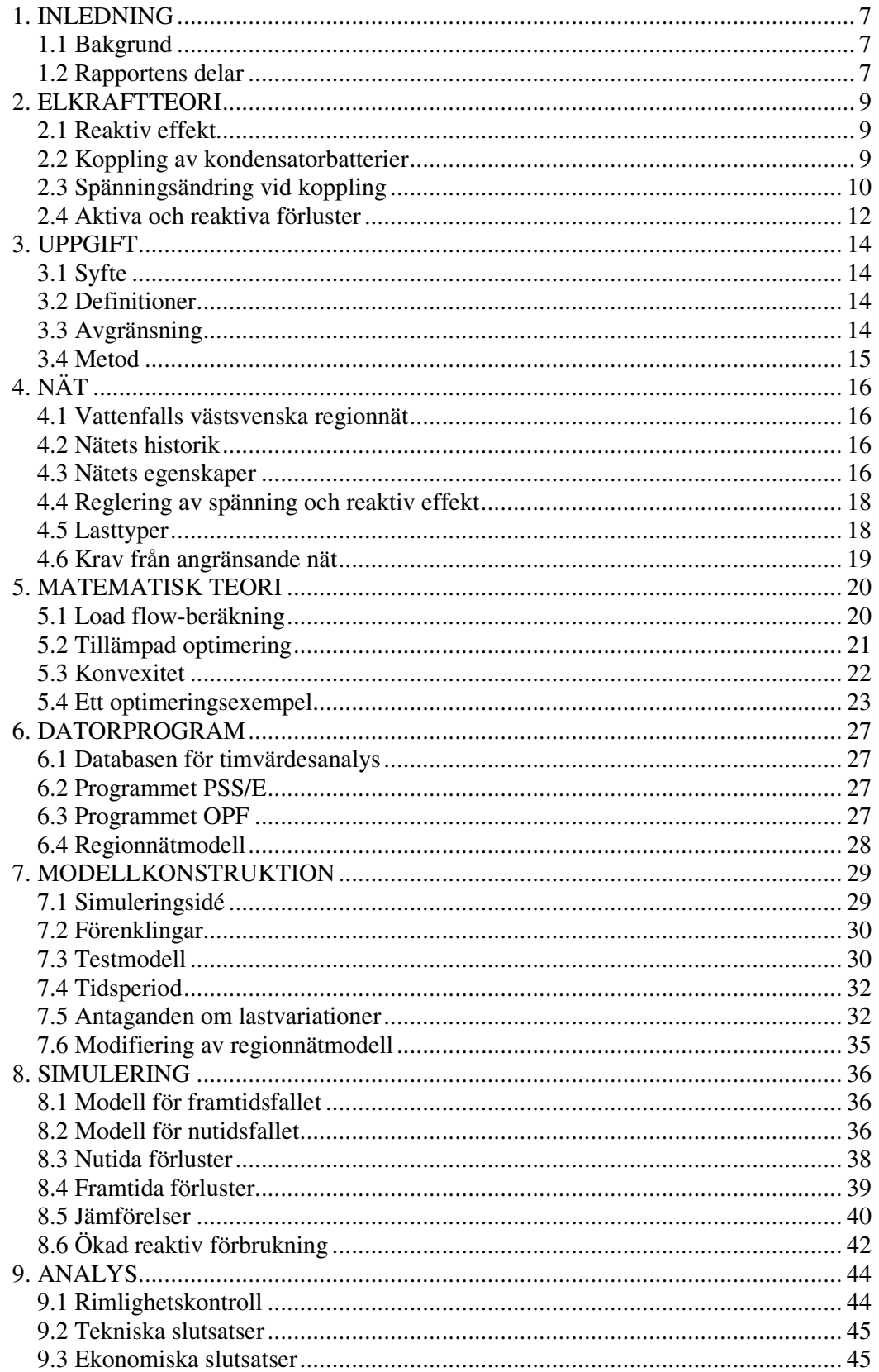

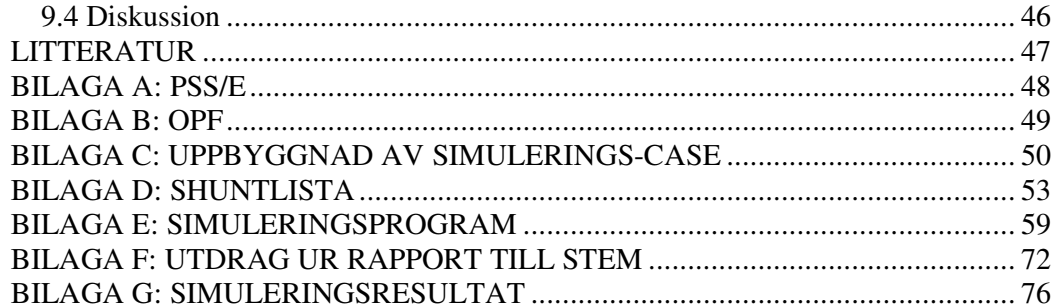

# **1. INLEDNING**

# **1.1 Bakgrund**

Världens troligen första elektroniska effektbrytare har tagits fram av ABB Corporate Research. Brytaren har arbetsnamnet *Darwin* och har genomgått ett stort antal laboratorietester. Ett 10 kV fältprov har också gjorts hos Vattenfall i Uppsala. Konceptet innebär att man kan sluta och bryta ström vid önskad tidpunkt, oberoende per fas. Detta ger bl a möjlighet att koppla kondensatorbatterier transientfritt vid distributionsspänning. Bedömningen idag är att konceptet kan fungera upp till 70 kV.

Tekniken kan komplettera tidigare sk switch-sync-teknik, vilken hjälper en konventionell brytare att koppla någorlunda transientfritt. Switch-sync förekommer idag främst vid 130 kV.

I Sverige sker hälften av elproduktionen i norr och andra hälften huvudsakligen med kärnkraft, ansluten till 400 kV. Kraftnätet har således långa avstånd mellan produktion och konsumtion, där lasterna varierar. Detta medför att kraftnätets reaktiva effektbalans sköts med koppling av kondensatorbatterier, inte som i de flesta länder med över-/undermagnetisering av generatorer. Med dagens brytarteknik leder ofta kopplingar av kondensatorbatterier till spänningsändringar och transienter. Följdaktligen undviker man att koppla för ofta vid lägre spänningar. Dagens styrmodell ser i korthet ut så här: 130 kV-batterier dygnskopplas och batterier vid lägre spänning vecko- eller säsongskopplas. En lite sämre hantering av reaktiva effektflöden väljs alltså framför att kunderna ska få problem med elkvalitén.

Överföring av reaktiv effekt i nätet orsakar tyvärr kostsamma förluster. Om batterier istället kunde kopplas *efter behov* utan kopplingsrestriktioner, så finns alltså pengar att spara. Den här rapporten försöker svara på hur stora belopp som kan sparas om kondensatorbatterier förses med den nya brytaren Darwin.

# **1.2 Rapportens delar**

Rapportens kapitel är menade att läsas i ordningsföljd. I princip förklaras alla begrepp innan de används för att behandla faktiska problem. Följdaktligen ligger kapitel 2 med elkraftteori före kapitel 3, som beskriver rapportens syfte. På samma sätt förbereds läsaren gradvis för avsnittet om modellkonstruktion med kapitel 4,5 och 6. Med detta i bakhuvudet kan läsaren välja att hoppa över avsnitt och vid behov gå tillbaka.

Kapitel 2 innehåller begrepp som är kända för de flesta elkraftingenjörer. Kapitel 4 kan hoppas över av den som är bekant med Vattenfalls västsvenska regionnät. Kapitel 5 är rapportens matematiska kärna. Kapitlet handlar om skillnaden mellan två beräkningsmetoder. Här bör inte läsaren låta sig avskräckas vid avsnitten 5.1-5.3 utan sikta in sig på att förstå optimeringsexemplet i 5.4.

Kapitel 6 är en kort genomgång av datorverktygen, där den intresserade hittar ytterligare material i bilagorna. I kapitel 7 börjar redovisningen av det egentliga ingenjörsarbetet: Två simuleringsmodeller konstrueras. Kapitel 8 innehåller de färdiga modellerna och deras simuleringsresultat. Slutligen analyseras resultatet i kapitel 9.

Bilagorna behöver inte studeras vid en första, hastig genomläsning. Bilaga A och B handlar om de använda datorverktygen. Bilaga C redovisar i detalj hur en befintlig nätmodell modifierades att passa simuleringarna. Bilaga D är en lista över samtliga kondensatorbatterier. De program som utför de egentliga simuleringarna återfinns i bilaga E. Bilaga F innehåller information om Darwin-brytaren. Denna bilaga är det enda i rapporten på engelska. Bilaga G innehåller uppförstorade bilder av simuleringsresultatet.

# **2. ELKRAFTTEORI**

# **2.1 Reaktiv effekt**

Det fysikaliska upphovet till det vi kallar *reaktiv effekt* är att ledning och last fasvrider ström och spänning. Då strömmen hamnar *efter* spänningen talar vi om *induktiv* fasvridning. Man säger då att reaktiv effekt *förbrukas*. Detta är den vanligaste lasttypen och t ex stora elektriska motorer påverkar nätet på detta sätt. Motsatsen, att strömmen hamnar *före* spänningen, kallas *kapacitiv* fasvridning eller att reaktiv effekt *produceras*.

Begreppet reaktiv effekt är mycket användbart vid analyser av kraftnätet. Denna effekt flyter undantagslöst fram och tillbaka i nätet utan att utföra nyttigt arbete. Det är vanligt att placera ett kondensatorbatteri vid kunden om denne förbrukar stora mängder reaktiv effekt. På så sätt procuceras och konsumeras den reaktiva effekten lokalt, utan att belasta det övriga nätet.

# **2.2 Koppling av kondensatorbatterier**

Behovet av tillförd reaktiv effekt varierar med kraftnätets belastning. Därför sker vanligen in- och urkoppling av kondensatorbatterierna ([1], s. 31) enligt tabell 2.2.1.

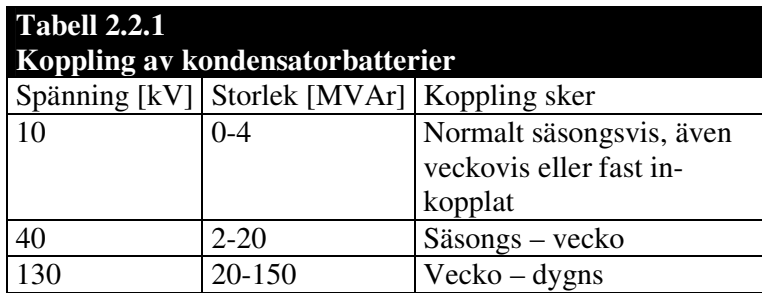

Vid koppling uppkommer problem med spänningsändringar ([2], s. 35). Batteriernas dimensionerade storlek begränsas av hur kraftiga spänningsvariationer som kan accepteras. Man skiljer på långsamma, *statiska* spänningsändringar och snabba, *transienta* ändringar. Den statiska spänningshöjning som sker vid batteriinkopplingen är en nödvändig följd av att reaktiv effekt inte behöver transporteras över nätet. Den transienta ändringen är däremot en oönskad störning, att likna vid en "svallvåg". Vid högre spänningsnivåer är kondensatorbatterierna i regel utrustade med teknik som minimerar transienterna, sk switch-sync.

När en kondensator kopplas in finns också risk för resonans ([2], s. 36). Om egenfrekvensen hos kondensatorn sammanfaller med den hos en parallell last kan både spänning och ström öka avsevärt. Även nätets induktans kan ge upphov till resonans. I figuren nedan syns det statiska tillståndet efter inkoppling av ett kondensatorbatteri.

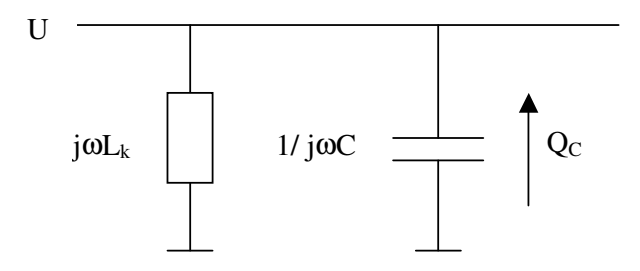

Figur 2.2.2: Nätets induktans och ett kondensatorbatteri.

Nätets induktans  $L_k$  sett från batteriet är approximativt ([1], s. 31)

$$
L_k = \frac{X_k}{\omega} = \frac{U^2}{S_k \omega} \approx \frac{U^2}{S_k \cdot 314}
$$

Ett enkelt uttryck för resonansfrekvensen blir

$$
f = \sqrt{\frac{S_k}{Q_C}} \cdot 50
$$
, Låt n vara en multipel av 50 Hz  $\Rightarrow$   $n = \sqrt{\frac{S_k}{Q_C}}$ 

Multipeln n kallas också *överton*. Ökande användning av kraftelektronik gör att man speciellt måste se upp med övertonerna 5, 7, 11 och 13.

Slutligen kan en annan begränsning nämnas för hur stort ett kondensatorbatteri får vara som inte manövreras dagligen. Vid låglast vill man inte få ett överskott av reaktiv effekt. Alltså bör batterierna inte kompensera för mer än den reaktiva minlasten. Denna är normalt av storleksordningen 20-30 % av reaktiv maxlast ([2], s. 37). Denna begränsning gäller inte om batterierna kopplas bort vid låglast, t ex under industrisemestern, som vanligen sker för batterier på 10kV-nivån. Där påverkas också dimensioneringen av att batterierna tillverkas i standardenheter av viss kapacitet.

Kondensatorbatterier kallas också EK-batterier där EK står för effektkompensering.

### **2.3 Spänningsändring vid koppling**

Hur stor blir den statiska spänningsändringen i den punkt i nätet där ett kondensatorbatteri kopplas in? Anta att överliggande nät kan förenklas till en generator och en impedans Z. Se figur nedan. Inledningsvis anges alla storheter *per fas*.

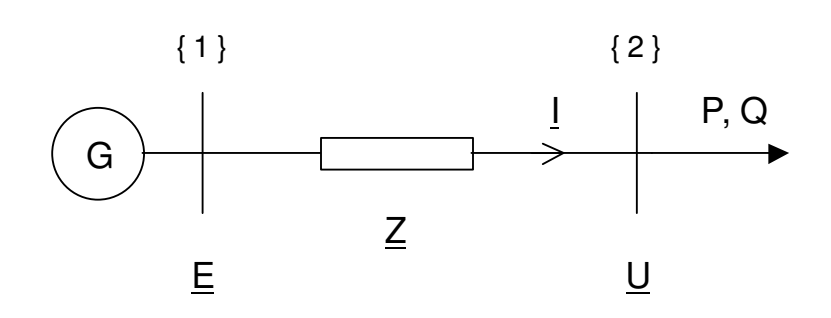

Fig 2.3.1. Kraftnät med två noder, generering och last.

Vi är intresserade av spänningsändringen i nod 2. Om en shuntkondensator med effekt QC,fas kopplas in vid {2} så minskar Q-lasten med motsvarande. Ohms lag komplext ger att (s 39-42, 63 [6]) :

 $\underline{U} = \underline{E} - \underline{ZI} = \underline{E} - (R + iX)(I\cos\phi - iIsin\phi) = \underline{E} - (RI\cos\phi + XIsin\phi) + i(RIsin\phi - XI\cos\phi)$  $\underline{U} = \underline{E} - V_x + jV_y$ 

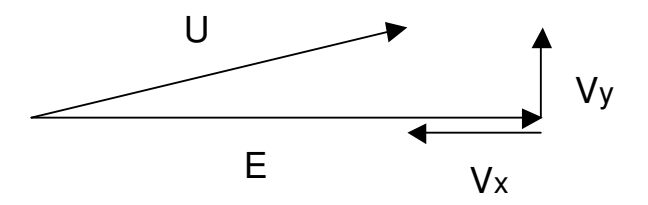

Fig 1.3.2. Fasdiagram

Då spänningsskillnadens *belopp* ska beräknas kan V<sub>y</sub> försummas vid små spänningsfall. Alltså:

 $\Delta U_{\text{fas}} = |E| - |U| \approx RI \cos \phi + X \sin \phi$ 

Uttrycket multipliceras med√3 så att ∆U anger förändring av huvudspänning. Fortsättningsvis betecknar nu E, U huvudspänningar och P,Q den totala effekten.Vid små spänningsändringar är E ≈ U  $\Rightarrow$  P ≈  $\sqrt{3}$  EI cos $\phi$ , Q ≈  $\sqrt{3}$  EI sin $\phi$  som insättes  $\Rightarrow$ 

$$
\frac{\Delta U}{E} = \frac{RP}{E^2} + \frac{XQ}{E^2}
$$
 där antagandena X>>R och E = U<sub>Nom</sub> ger att kortslutningseffekten

$$
S_k \approx \frac{U_{\text{Nom}}^2}{X} = \frac{E^2}{X} \text{ kan insättas} \Rightarrow \frac{\Delta U}{E} = \frac{P}{(X/R)S_k} + \frac{Q}{S_k}
$$

 $E \approx U$  antas igen. Kvoten i vänsterledet uttrycker då relativ spänningsändring vid nod  ${2}$  i figuren ovan. Ett batteri med total effekt  $Q<sub>C</sub>$  orsakar:

$$
\Delta U = 100 \cdot \frac{Q_C}{S_k}
$$
 % spanningshöjning

Den lokala spänningshöjningen vid inkoppling av ett shuntat kondensatorbatteri är alltså *oberoende av lasten* P,Q! Detta gäller ej för seriekopplade kondensatorer, vilka inte diskuteras i denna rapport.

Hur stor ∆U får vara regleras av en standard. Beroende på hur ofta batteriet kopplas ges en procentsats i den sk flimmerkurvan.

### **2.4 Aktiva och reaktiva förluster**

Då elkraft överförs på en ledning uppstår alltså aktiva och reaktiva förluster. De aktiva förlusterna, om ledningen har resistans R per fas och fasströmmen I flyter, är ([7], s. 154):

 $P_{f} = 3 \cdot RI^{2}$ 

vilket också kan uttryckas i den totala effekt *som överförs* på ledningen

$$
\left\{I = \frac{S}{\sqrt{3} \cdot U}, S^2 = P^2 + Q^2\right\} \Rightarrow P_f = \frac{R}{U^2} \cdot (P^2 + Q^2)
$$

där U anger huvudspänning. Här syns direkt att den Q-beroende delen av  $P_f$  minskar kvadratiskt om överförd Q minskar. Det sker om den reaktiva effekten kan produceras där den behövs. Nyttan av att hålla hög spänning vid transmission framgår också tydligt.

Anta att samma ledning har reaktansen X per fas. De reaktiva förlusterna blir då

$$
Q_f = 3 \cdot XI^2
$$

eller räknat i överförda effekter

$$
Q_f = \frac{X}{U^2} \cdot (P^2 + Q^2)
$$

Uttrycket säger inte allt. Ledningens kapacitans har försummats, vilket ofta görs om förbindelsen är kortare än ca 50 km. Riktigare är att räkna som om halva ledningens kapacitans kan " klumpas ihop" i vardera ände. Denna modell används för ledningslängder upp till ca 200 km. Se fig nedan. C anger kapacitans per fas.

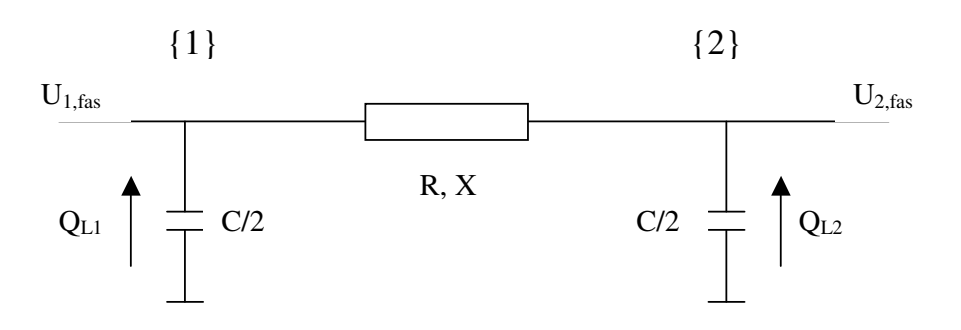

Fig 2.4.1. Reaktiv effekt genererad av ledningens kapacitans.

Här beräknas ledningens produktion av reaktiv effekt med endast två spänningar. Inverkan av den faktiska spänningsfördelningen över ledningen försummas alltså. För tre faser fås att:

$$
Q_{L1} = 3 \cdot \omega \cdot \frac{C}{2} \cdot (U_{1, \text{fas}})^2 = \omega \cdot \frac{C}{2} \cdot U_1^2
$$

Noteras bör att ledningens produktion  $Q_L = Q_{L1} + Q_{L2}$  är konstant om nätet håller spänningen. Ledningens konsumtion Qf beror däremot (kvadratiskt) av lasten. Detta medför att en lågt lastad ledning blir en nettoproducent av reaktiv effekt. Vidare finns en sk naturlig last som medför att konsumtion och produktion blir lika stora. I de normala driftfallen för nätet i denna rapport är dock lasten sådan att ledningarna ger reaktiva förluster. Den reaktiva produktionen blir lägre, dels för att spänningen är relativt låg och även eftersom relativt korta ledningar ger låg kapacitans C.

Begreppet reaktiv effektförlust kan tolkas som ett mått på hur stor induktiv fasvridning en komponent eller ledning orsakar. En transformator har t ex en reaktiv effektförlust i storleksordningen 10% vid märklast.

Man kan visa att ett planreglerat nät (lika hög spänning i varje nod) minimerar flödet av reaktiv effekt.

# **3. UPPGIFT**

# **3.1 Syfte**

Arbetets syfte var att undersöka den ekonomiska potentialen då kondensatorbatterier manövreras med Darwin-brytare. Mer exakt skulle de förluster som uppstår av dagens styrmodell jämföras med en situation där elektroniska effektbrytare används i 40/20/- 10kV-näten. Med nya brytare kan i teorin den reaktiva effektproduktionen ändras varje timme. Syftet var att beräkna skillnaden i aktiva och reaktiva förluster mellan de två styrmodellerna, givet vissa spänningsgränser. De aktiva förlusterna var av störst intresse eftersom dessa motsvarar en löpande kostnad per kWh. Vattenfalls västsvenska regionnät valdes som exempel för studien.

Jämförelsen skulle spänna över ett års drift, dvs omfatta 8760 timvärden. Det skulle vara möjliga att göra en rimlighetskontroll av beräkningsresultatet.

# **3.2 Definitioner**

När begreppet *aktiva förluster* används menas skillnaden mellan in- och utflöde i nätet. Inflödet av aktiv effekt utgörs av kraftgenerering, samt matningen från angränsande nät. Utflödet är laster och matning till angränsande nät.

Med *reaktiva förluster* menas på samma sätt skillnaden mellan tillförd reaktiv effekt och den reaktiva effekt som förbrukas av kunderna eller matas till angränsande nät. Reaktiv effekt genereras av kraftverk och kondensatorbatterier. Förbrukningen sker i de laster som har en reaktiv komponent. Förlusterna uppstår i ledningar, transformatorer och andra induktanser i kraftnätet. Även generatorernas aggregattransformatorer betraktas som förluster.

Dagens aktiva effektförluster i nätet kallas också *nutida förluster*. De aktiva förluster som hör till en framtida styrmodell betecknas *framtida förluster*.

Begreppet *surge impedance load* (SIL) kallas på svenska *naturlig last*. Med detta menas den last som får en given förbindelses produktion och konsumtion av reaktiv effekt att ta ut varandra.

# **3.3 Avgränsning**

Arbetet utfördes inom ramen för ett examensarbete, vilket innebar en tidsbegränsning på 5 månader. Rapporten behandlade i första hand effektförluster ur teknisk synvinkel utan förfinade ekonomiska modeller. Skillnader i elkvalité mellan dagens och en framtida styrmodell har inte beaktats. "Långsamma" spänningsvariationer som uppkommer vid in- och urkoppling av kondensatorbatterierna antas kunna hanteras,

liksom resonansfenomen. I de fåtal fall då storkunder själva skötte sin reaktiva effektkompensering antogs den reaktiva effektförbrukningen vara noll.

Inverkan av ombyggnader i nätet sedan datormodellen först skapades 1997 försummades. Dessa har varit av begränsad omfattning och bör inte påverka detta arbete som ju handlar om *skillnaden* mellan två styrmodeller.

En teknisk bakgrund motsvarande högskoleingenjör är bra om läsaren ska få full behållning av texten.

### **3.4 Metod**

Först analyserades regionnätets uppbyggnad och driftvillkor. Hur nätets effektkompensering sker idag studerades i detalj. En befintlig regionnätmodell för programmet PSS/E förfinades till att kunna hantera omkopplingar av kondensatorbatterier. Förlustberäkningarna utfördes med datorsimuleringar, där datorverktyget Optimal Power Flow (OPF) användes. Lastdata från Vattenfalls databas för timvärdesanalys (TVA) utgjorde underlaget till simuleringarna. Ett år med normala temperatur- och väderleksförhållanden valdes.

Resultatets rimlighet kontrollerades. Resultatet analyserades och diskuterades ur några elkrafttekniska perspektiv. Tänkbara ekonomiska följder skisserades.

# **4. NÄT**

# **4.1 Vattenfalls västsvenska regionnät**

Simuleringen gjordes på Vattenfalls västsvenska regionnät. Den tillgängliga datormodellen innefattade områdena Trollhättan-Göteborg-Skara-Kinna (TGSK), vilket i princip är regionnätet med undantag av några 130kV-linjer. Geografiskt begränsas nätet i nord, ost och syd av Säffle, Skövde-Jönköping och Borås. Se bild 4.1.1.

# **4.2 Nätets historik**

Det västsvenska regionnätets historia börjar runt förra sekelskiftet [5]. Kronan såg möjligheterna att anlägga en kraftstation i Trollhättan och utnyttja Vänerns vattenmassor. År 1911 omfattade statens kraftsystem i västsverige ett nyligen invigt vattenkraftverk och linjer till Skövde, Alingsås och Göteborg. Spänningsnivån var 50kV och effekterna enligt dagens mått blygsamma. Effektkompensering med shuntkondensatorer omnämns faktiskt redan i årsberättelsen från 1914 ([5], s. 173): *"Dessutom hava kondensatorbatterier försöksvis installerats på tre punkter i ledningsnätet."*

Kondensatorbatterierna på 40kV-nivån *dimensionerades* ursprungligen för att hålla uppe spänningen. Man har försökt minimera transporten av reaktiv effekt i nätet genom att placera batterier där den reaktiva lasten finns. De flesta batterierna i 40kVnätet finns dock på skenorna direkt efter nedtransformeringen från överliggande nät. Idag körs dessa ofta för att styra spänningen och minimera förlusterna på 130/400kVnäten och *reglera det reaktiva utbytet* med dessa nät.

På 10kV har EK-batteriernas nästan utan undantag varit säsongskopplade, dvs inkopplade hela året utom under industrisemestern. De har använts för att höja spänningen på överliggande 40/20kV-nät, för att minska de aktiva och reaktiva effektförlusterna.

# **4.3 Nätets egenskaper**

Vattenfalls västsvenska regionnät omfattar spänningsnivåer mellan 20kV och 130kV. 130kV-nätet i regionen är maskat i likhet med flertalet nät på dessa spänningsnivåer. Den vanliga nedtransformeringen är 130/40kV med några undantag som 130/20kV. Regionens 40kV-nät drivs radiellt med få undantag (parallella matningar finns endast på tre-fyra linjer). Dessa radiella nät fördelas på ca 30 areor med separat matning från 130kV. Varje area försörjs alltså från *en* matande station. Vid normala förhållanden drivs underliggande 10kV-nät radiellt, utan undantag.

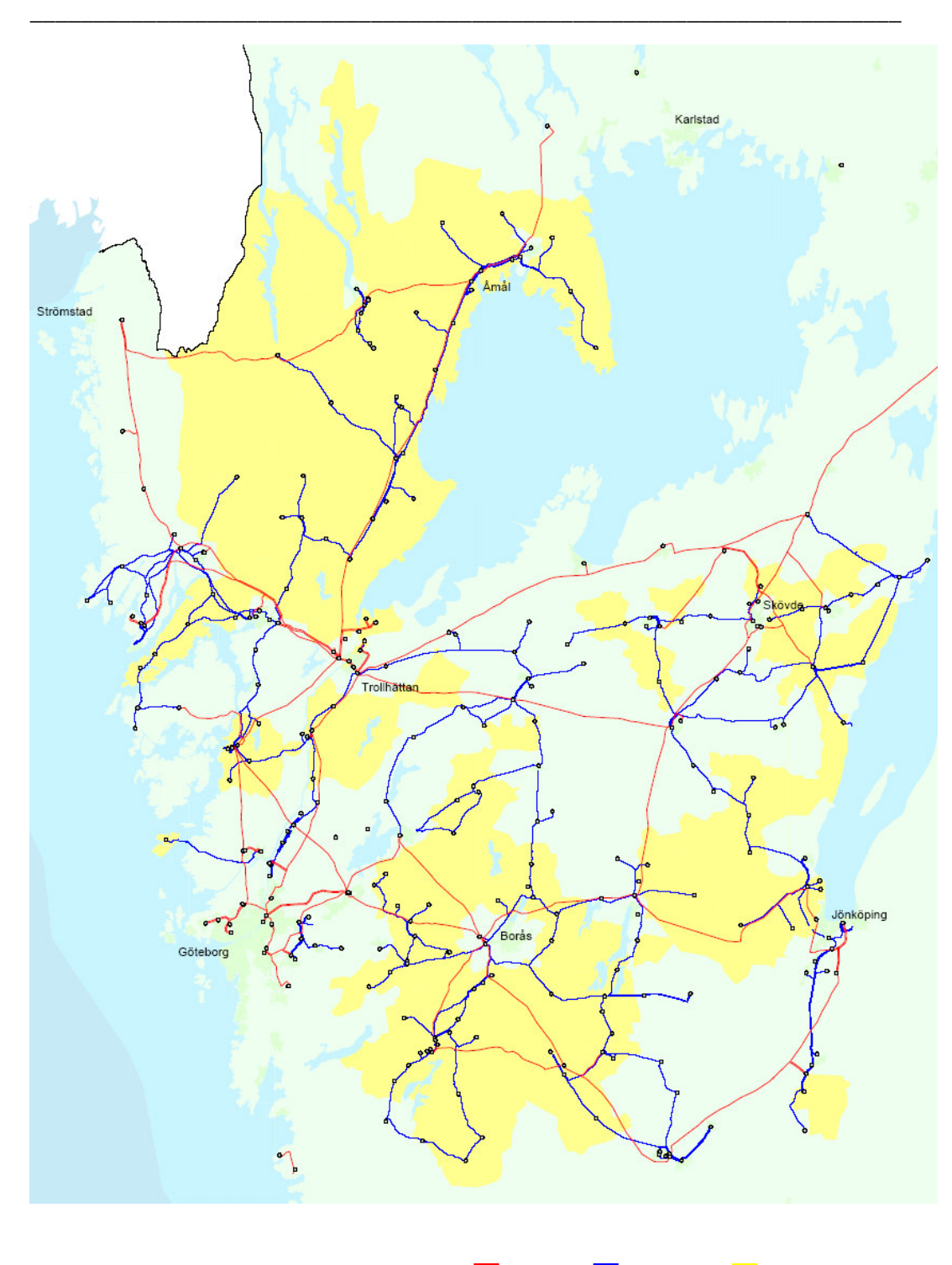

Figur 4.1.1: Västsvenska regionnätet 130kV 40/20kV 10kV

I Kinna och Dalsland finns uppskattningsvis ett 100-tal små vattenkraftverk. Deras produktion styrs av den aktuella vattentillgången eftersom dammbyggena är få. I Skara finns vindkraftproduktion som vid låglast och god vind kan ge ett nolluttag av kraft. Dessa småskaliga produktionsenheter av vatten och vind har kapaciteter mellan 0.2-4 MVA styck.

40kV-näten drivs ofta vid 44-46kV för att minska förlusterna. Man begränsas av högsta tillåtna spänning för den svagaste komponenten. Detta låter sig göras eftersom det fåtal kunder som finns här lätt kan justera sin spänning med egna lindningskopplare. I 10kV-näten sker däremot nedtransformeringen till vanliga 0.4kV-kunder med fast inställda omkopplare. Möjligheten att köra 10kV-näten med förhöjd spänning är därför starkt begränsad.

## **4.4 Reglering av spänning och reaktiv effekt**

Allmänt gäller att transformatorernas lindningskopplare monteras på uppspänningssidan. Vid kraftdistribution styr dessa transformatorns sk omsättningstal, enkelt uttryckt den lägre spänning transformatorn levererar. Denna styrning sker som regel med automatik, utom vid transformering till 0.4kV. Automatiken reagerar då spänningen går utanför det tillåtna intervallet och kopplar då om. Möjligheterna att justera spänningen är begränsade. Lindningskopplingen medför att spänningen ändras i diskreta steg. Vanligtvis har transformatorn kopplingslägen  $\pm 8 \times 1.67\%$  att tillgå mellan högsta och lägsta spänning.

På nedsidan av transformeringen återfinns som regel också kondensatorbatterierna. Lindningskopplarna styr vilken spänning transformatorn *levererar* till underliggande nät, men kan inte i sig själva påverka spänningen på matande, överliggande nät. Det kan däremot kondensatorbatteriet vilket höjer spänningen i sin omgivning. Man säger att reaktiv effekt tillförs nätet. Spänningshöjningen letar sig så att säga upp till överliggande nät bakvägen via transformatorn. Detta medför att det överliggande nätet i teorin kan planregleras och förlusterna där minimeras. Där över- och underliggande nät ägs av olika parter är utbytet av reaktiv effekt avtalsreglerat. Ett nollutag kan krävas, vilket innebär att batterierna (tillsammans med nätets övriga reaktiva generering) ska kunna försörja nätet med den reaktiv effekt som förbrukas.

Slutligen kan man påpeka att de aktiva och reaktiva förluster i ett nät kan minimeras om den reaktiva effekten produceras i rätt kvantiteter och *på rätt ställen*. Här finns en konflikt mellan olika behov. Frågan är vilken slags reglering av nät/överliggande nät som bör prioriteras.

### **4.5 Lasttyper**

Regionnätet har de vanliga typerna av last: industrilast, affärer, bostäder och den blandning av dessa som finns i städer. Laster av *en lasttyp varierar* på likartat sätt. Industrilast är vanligen hög och jämn under arbetstid, låg på helger och relativt oberoende av väderleken. Bostadsområdenas last, sk borgelig last, har vanligen sin topp på kvällstid och varierar med yttertemperaturen. Här utmärker sig områden med direktverkande elvärme. Städer har en last vars variationer bl a beror på andelen industri, tillgång till egen produktion mm. Variationen bör rimligtvis bli lite svårare att överblicka. Som kuriosa kan nämnas att Göteborg ofta har sin största förbrukning några dagar före jul och en möjlig förklaring till det är att folk klär sin gran då.

Utöver dessa lasttyper tillkommer säsongslast i fritidsområden och kustsamhällen med stor andel sommarboende. En lasttyp som järnväg och annan spårbunden trafik finns också, men utgör ingen betydande del av regionnätets last.

## **4.6 Krav från angränsande nät**

Det västsvenska regionnätet matas från stamnätet i nio st 400 kV *inmatningspunkter*. Stamnätet ägs av Svenska Kraftnäts (SvK) och förbindelser mellan SvK och ett nätbolag regleras av ett skrivet avtal. Den fysiska gränsen mellan parterna brukar dras så att transformeringen sköts av nätbolaget. Utöver detta finns också några 130 kV *förbindelsepunkter* som knyter an till angränsande nät. Individuella avtal med nätägaren reglerar utbytet.

Svenska Kraftnäts avtalsvillkor för utbyte av kraft innehåller att man skall ange maximal aktiv effekt i varje inmatningspunkt. Kunden nätbolaget tecknar sig för en uppskattad förbrukning och om denna överskrids betalas straffavgifter. Dessutom tillkommer en avgift för de energiförluster transporten av effekt gett upphov till i stamnätet. Reaktiv effekt är ej avgiftbelagd men utbytet regleras i tekniska avtalsvillkor. Avtalet innehåller skrivningar om informationsutbyte och samverkan mm men är rent allmänt formulerat vad gäller t ex spänningsreglering. Här gäller att " det reaktiva effektflödet regleras inom de gränser som är angivna i anläggningsavtal i respektive punkt. Regleringen ska ske enligt begäran av SvK:s driftledning…" (§4, [4]).

Enligt SvK's tekniska avtalsvillkor gäller att regionnätet *på begäran* ska kunna förbruka noll reaktiv effekt. Normalt har SvK överskott på reaktiv effekt då nätet är intakt. Därför accepterar man måttliga uttag under dagtid om spänningsnivåerna kan klaras i övrigt. När det gäller spänningsstabilitet kan inmatning av reaktiv effekt under låg last vara ett större problem.

# **5. MATEMATISK TEORI**

### **5.1 Load flow-beräkning**

Den kanske vanligaste beräkningen på ett kraftnät ([9], kap 5.1-5.3) ska besvara följande fråga:

> *Effektförbrukningen och genereringen är känd för varje nod i ett kraftnät. Hur blir då effektflödet i varje ledning och transformator?*

Typiska indata är även generatorspänningarnas belopp, transformatorernas lindningskopplarlägen och samtliga impedanser i nätet. Utdata blir aktiva och reaktiva effektflöden men även okända spänningars belopp och överföringsvinklar.

Problemet fomuleras som en linjär matrisekvation  $I_n = Y_{nn} V_n$  (index anger variabelns dimension). **I**<sup>n</sup> är en vektor som innehåller strömmen till varje nod. **Y**nn är normalt en symmetrisk matris som innehåller admittanserna mellan alla noder. Dess diagonalelement ger summan av admittansen till noden. **V**<sup>n</sup> innehåller nodernas spänningar.

Admittansmatrisen som ju är nätets impedanser/ admittanser är känd. Men varken **I**<sup>n</sup> eller **V**<sup>n</sup> är i praktiken känd i sin helhet. Problemet löses genom att sätta in *uppskattade spänningar* och beräkna nodernas strömmar. Så långt är de många sätten att utföra load flow-beräkning lika. Men sedan måste *en iterativ metod* väljas för att komma vidare, dvs en metod att genom upprepade insättningar av nya spänningar stega sig fram till lösningen.

Nedanstående schema ([10], s.274) visar ett exempel på en vanlig iterativ metod, Newton-Raphsons. Låt I<sub>k</sub> vara den komplexa strömmen in i en godtycklig nod k. V<sub>k</sub> är det element i vektorn **V**<sup>n</sup> som anger den komplexa spänningen i nod k. I rektangulär form skrivs  $V_k = e_k + i f_k$ . Effektförbrukningen är känd i alla noder. "\*" nedan anger komplexkonjugat. Newton-Raphson-metoden för load flow-beräkning:

- 1. Skapa admittansmatrisen **Y**nn
- 2. Välj startvärden för spänningar i vektorn **V**<sup>n</sup>
- 3. Sambanden  $S_k^* = V_k^* I_k$  och  $S = P + iQ$  ger i varje nod
	- (*1*)  $P = Re{V_k^* I_k}$
	- (2)  $Q = -Im{V_k^* I_k}$

där I<sup>k</sup> ges av rad k i **Y**nn gånger vektorn **V**<sup>n</sup>

- 4. Beräkna skillnaderna  $\Delta P = P_{\text{känd}} P_{\text{beräknad}}$ ,  $\Delta Q = Q_{\text{känd}} Q_{\text{beräknad}}$  i varje nod
- 5. *Är skillnaderna acceptabla?* I så fall: beräkna effektflödena. Klar!
- 6. Annars: beräkna strömmarna  $I_k = S_k^* / V_k^*$  för de kända effekterna
- 7. Beräkna elementen i en Jacobian-matris innehållande P och Q:s partialderivator m a p spänningens real- och imaginärdelar e och f
- 8. Lös en matrisekvation med Jacobianens invers gånger en vektor med varje  $\Delta P$ och  $\Delta$ O. Resultatet blir en vektor med  $\Delta$ e och  $\Delta$ f för varie nod.
- 9. Ersätt spänningarna i  $V_n$  enligt  $V_k = (e_k + \Delta e_k) + i(f_k + \Delta f_k)$ . Gå till steg 3

Med " varje nod" menas egentligen alla noder utom en referensnod, sk swing-bus. I denna sätts referensspänningen och samlas nätets effektförluster.

Notera att load flow-beräkning bara besvarar styckets inledningsfråga. Antag istället att en ingenjör t ex vill installera ett nytt kondensatorbatteri för att minska nätets aktiva förluster. Då måste varje tänkbart fall load flow-beräknas och jämföras för att den bästa lösningen ska hittas.

## **5.2 Tillämpad optimering**

Latinets " optimus" kan översättas som " det bästa". Att optimera något innebär att föra något till sitt bästa tillstånd. Den matematiska teorin om tillämpad optimering är ganska omfattande. Här nedan följer en mycket kortfattad introduktion.

Ett optimeringsproblem består som regel av två delar: en funktion och en samling villkor. Funktionen kallas också *målfunktion.* Den tecknas *f*: **R** <sup>n</sup>→**R**, vilket innebär att indata är någon vektor<sup>1</sup> **x** = [x<sub>1</sub>, x<sub>2</sub>, x<sub>3</sub>... x<sub>n</sub>] och att funktionens utdata är ett vanligt tal. Villkoren kallas *bivillkor* och säger vilka värden **x** får anta i problemet. Med andra ord ska **x** "tillhöra" en mängd tillåtna värden. Matematiker formulerar problemet som:

Minimera 
$$
f(\mathbf{x})
$$
  
då  $\mathbf{x} \in \mathbf{S}$ 

vilket betyder att man söker det **x** där funktionen har sitt lägsta värde, *minimat*. För att **x** ska godkännas som en lösning ska det tillhöra mängden S.

Antag att ett x<sup>\*</sup> hittas som uppfyller bivillkoren. "\*" anger att x är en kandidat till bästa lösning. Om dessutom  $f(\mathbf{x}^*)$  är mindre än  $f(\mathbf{x})$  för alla  $\mathbf{x}$  *i en omgivning runt*  $\mathbf{x}^*$ så kallas detta ett *lokalt* minima. Vid ett lite större optimeringsproblem är i princip lokal optimalitet det man kan undersöka. Tillvägagångssättet brukar liknas vid bergsbestigning i dimma: Klättraren har en höjdmätare " *f* (**x** \* )" och undersöker trevande bergets lutning i sin omgivning.

Antag att *f* (**x** \* ) är ett lokalt minima. En lösning har då hittats som *kan* vara den bästa, men man vet inte säkert. För att **x** \* säkert ska vara den bästa lösningen måste *f* (**x** \* ) vara mindre än *f* (**x**) för *alla* **x** som uppfyller bivillkoren. Man säger att *f* (**x** \* ) ska vara ett *globalt* minima på S. Önskeproblemet, där en funnen lösning garanterat är den bästa, uppfyller *Fundamentalteoremet om global optimalitet*:

> *Låt f vara en konvex funktion på S, en konvex mängd. Varje lokalt minima hos f på S är också ett globalt minima!*

Det krävs alltså en viss egenskap, både hos funktionen och den mängd som **x** ska tillhöra. Om egenskapen *saknas* hos någon av de två delarna av optimeringsproblemet så är det i princip omöjligt att veta om en lösning också är den bästa lösningen.

-

 $<sup>1</sup>$  Alla vektorer skrivs ut "liggande" för att inte ta onödig plats.</sup>

### **5.3 Konvexitet**

Konvexitet hos en mängd innebär att man kan dra en rät linje från varje punkt i mängden till alla andra punkter *utan att någon gång hamna utanför mängden*. Formellt definieras konvex mängd ([8], s. 20):

Låt S ⊆ **R**<sup>n</sup>. S är en konvex mängd om

$$
\begin{aligned}\nx, y &\in S \\
\lambda &\in [0,1]\n\end{aligned}\n\Rightarrow \lambda x + (1 - \lambda) y \in S
$$

Tre enkla exempel om  $\mathbf{x} \in \mathbb{R}^2$  ( $\mathbf{x} = [x_1, x_2]$  som är två reella tal) syns i figuren nedan.

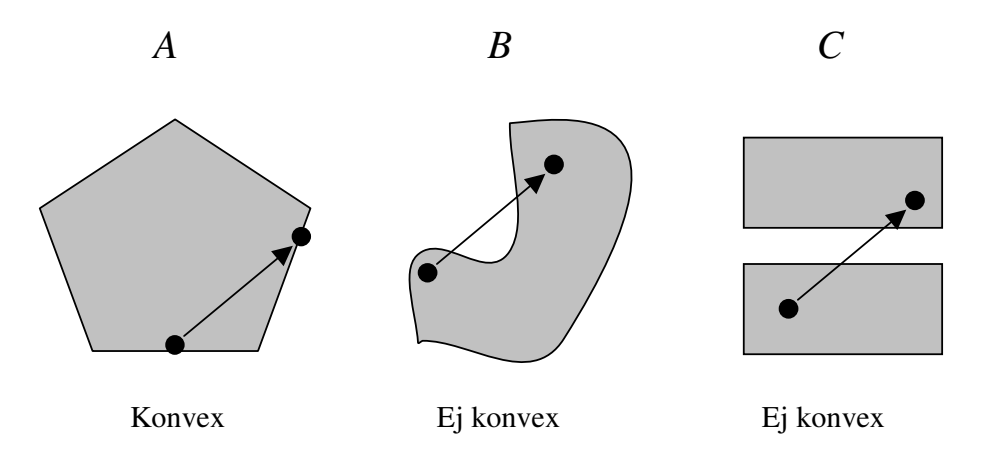

Fig. 5.2.1: Konvexitet undersöks hos tre mängder A, B och C.

Notera att mängden C hade varit konvex om det inte funnits ett horisontellt " gap". Antag att  $x_1$  är den liggande och  $x_2$  den stående koordinataxeln. Då innebär gapet att x<sup>1</sup> *men inte* x<sup>2</sup> tillåts variera kontinuerligt över mängden. x<sup>2</sup> gör alltså ett diskret " hopp" och förstör möjligheten att få konvexa egenskaper.

Konvexitet hos funktioner kommer inte att diskuteras ingående här. Som exempel nämns bara då funktionen är två gånger deriverbar:

Låt *f* ∈ C<sup>2</sup> på **S**, öppen och konvex mängd. *f* konvex på S ⇔  $\nabla^2 f(x)$  positivt semidefinit för alla **x** ∈ S

### **5.4 Ett optimeringsexempel**

Betrakta figur 5.4.1. En konstant last P, Q ska tillgodoses samtidigt som de aktiva förlusterna  $P_f$  i ledningen minimeras. Ledningen matas via en 130/40 kV transformator med lindningskopplare. Vid transformatorn finns också ett kondensatorbatteri som fritt kan kopplas in eller ur efter behov.

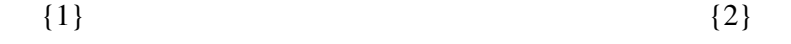

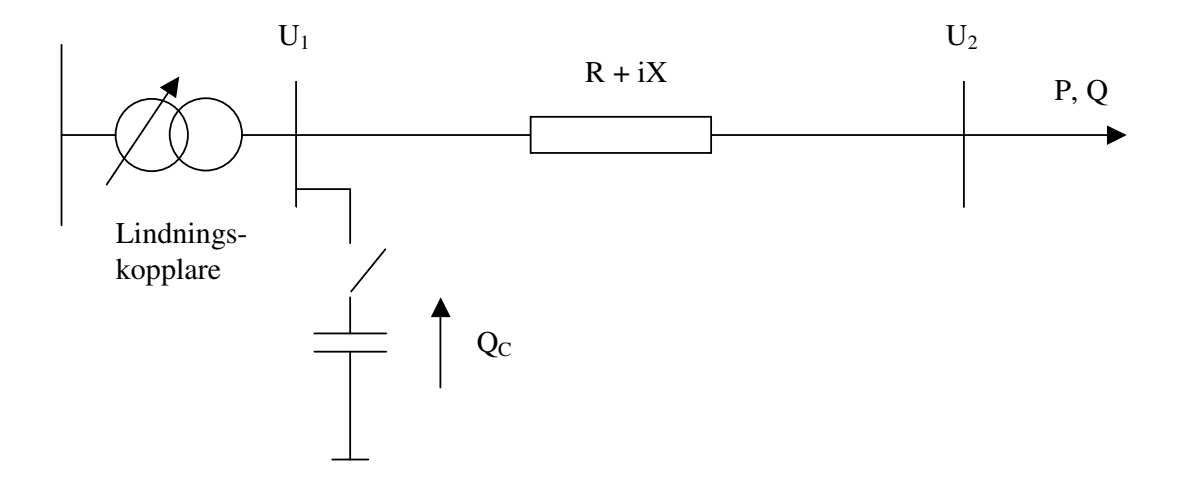

Figur 5.4.1: Transformator med lindningskopplare försörjer lasten P, Q över en ledning med impedans R, X.

Från avsnitt 2.4 är uttrycket för  $P_f$  känt. Vid reglering av  $U_1$  och konstant last fås:

$$
P_f = \frac{R}{U^2} \cdot (P^2 + Q^2) \Rightarrow P_f \approx \frac{R}{U_1^2} \cdot (P^2 + Q^2) = \frac{k}{U_1^2}
$$

där k är en konstant > 0. Minimal förlust kräver alltså högsta möjliga spänning. Två sätt att höja spänningen  $U_1$  finns: med lindningskopplare eller genom injektion av reaktiv effekt  $Q_c$ . Lindningskopplarna arbetar i steg om  $\pm$  1.67% och inkoppling av batteriet höjer spänningen 3%. Spänningen antas vara 45 kV som startvärde. Högsta tillåtna spänning är 46 kV.

Ovanstående beslutsproblem är ett exempel på hur optimering kan användas. Låt **x** = [ $x_1, x_2$ ] där  $x_1$  anger lindningskopplarläget i % och  $x_2$  anger spänningshöjning i % som orsakas av tillförd reaktiv effekt. För att exemplet ska bli tydligare sätts lindningskopplarnas ändlägen vid ± 5%. Vidare används omskrivningen

$$
P_f \approx \frac{k}{U_1^2} \approx \frac{k}{\left[45 + 45\left(\frac{x_1 + x_2}{100}\right)\right]^2} = \frac{K}{\left(1 + \frac{x_1 + x_2}{100}\right)^2} = f(x)
$$

där K är en ny konstant > 0. Batteriets spänningsbidrag beräknas nu alltid på startvärdet 45 kV, men felet kan försummas. Högsta tillåtna spänning 46 kV medför också att ett bivillkor ges av

$$
45 + 45\left(\frac{x_1 + x_2}{100}\right) \le 46 \Rightarrow \frac{45}{100} \cdot \left(x_1 + x_2\right) \le 1 \Rightarrow x_1 + x_2 \le 2.22
$$

2

Ett liknande bivillkor kan tecknas för lägsta tillåtna spänning, men vi väljer att bortse från detta. Nu studeras vad som hänt om x<sup>1</sup> och x<sup>2</sup> *kunnat varieras kontinuerligt*!

#### **1) Kontinuerligt exempel**

Minimera 
$$
f(\mathbf{x}) = \frac{K}{\left(1 + \frac{x_1 + x_2}{100}\right)}
$$
  
då  
 $-5 \le x_1 \le 5$   
 $0 \le x_2 \le 3$   
 $x_1 + x_2 \le 2.22$ 

Bivillkoren definierar en mängd "S1" dit en lösning måste höra. Se figur 5.4.2 och

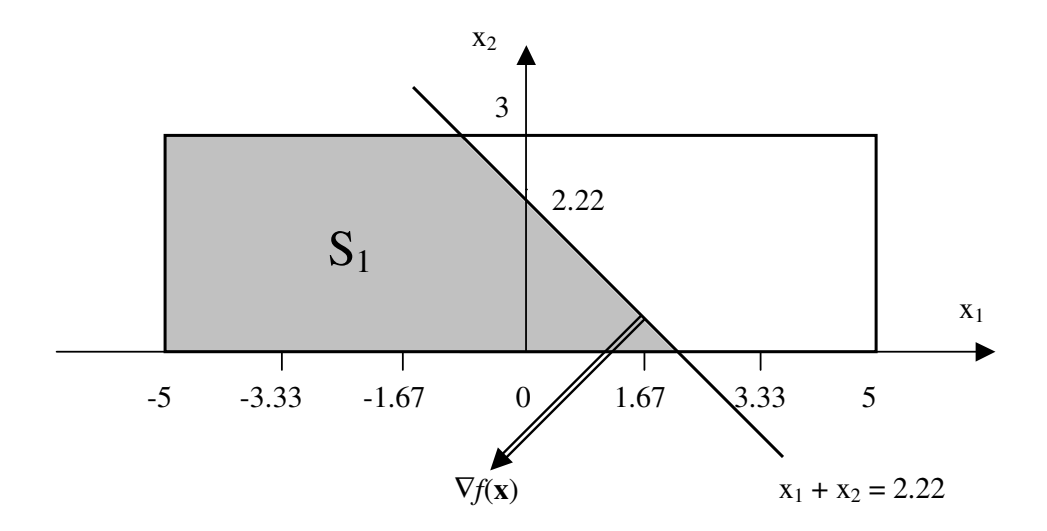

Figur 5.4.2: Kontinuerliga x-värden och den konvexa mängden  $S_1$ .

notera att  $S_1$  är konvex. Detta optimeringsproblem kan lätt lösas grafiskt om man känner målfunktionens gradient. Gradienten ∇*f*(**x**) anger åt vilket håll effektförlusterna ökar snabbast och ges av

$$
\nabla f(\mathbf{x}) = \left[ \frac{\partial f(\mathbf{x})}{\partial x_1}, \frac{\partial f(\mathbf{x})}{\partial x_2} \right] \text{d}\ddot{\mathbf{x}} \n\frac{\partial f(\mathbf{x})}{\partial x_1} = \frac{\partial \left[ K \cdot g(\mathbf{x})^{-2} \right]}{\partial x_1} = -2K \cdot g(\mathbf{x})^{-3} \cdot \frac{\partial g(\mathbf{x})}{\partial x_1} = \frac{-2K \cdot g(\mathbf{x})^{-3}}{100} = \frac{\partial f(\mathbf{x})}{\partial x_2}
$$

Gradienten visas i figuren ovan. Poängen är att *dess riktning* är densamma för alla **x**∈S<sub>1</sub>, vinkelrät mot linjen x<sub>1</sub> + x<sub>2</sub> = 2.22. Optimeringsproblemets bästa lösning måste alltså ligga på denna linje. Eftersom S<sup>1</sup> är konvex finns *möjligheten* att hela problemet kan uppfylla fundamentalteoremet i avsnitt 5.2. Då behöver även konvexiteten hos *f*(**x**) undersökas. Tyvärr är det "riktiga" problemet inte kontinuerligt:

#### **2) Icke-kontinuerligt exempel**

Minimera 
$$
f(\mathbf{x}) = \frac{K}{\left(1 + \frac{x_1 + x_2}{100}\right)^2}
$$
  
då  
 $x_1 \in \{-5, -3.33, -1.67, 0, 1.67, 3.33, 5\}$   
 $x_2 \in \{0, 3\}$   
 $x_1 + x_2 \le 2.22$ 

Bivillkoren definierar denna gång en mängd  $S_2$  som består av åtta punkter.

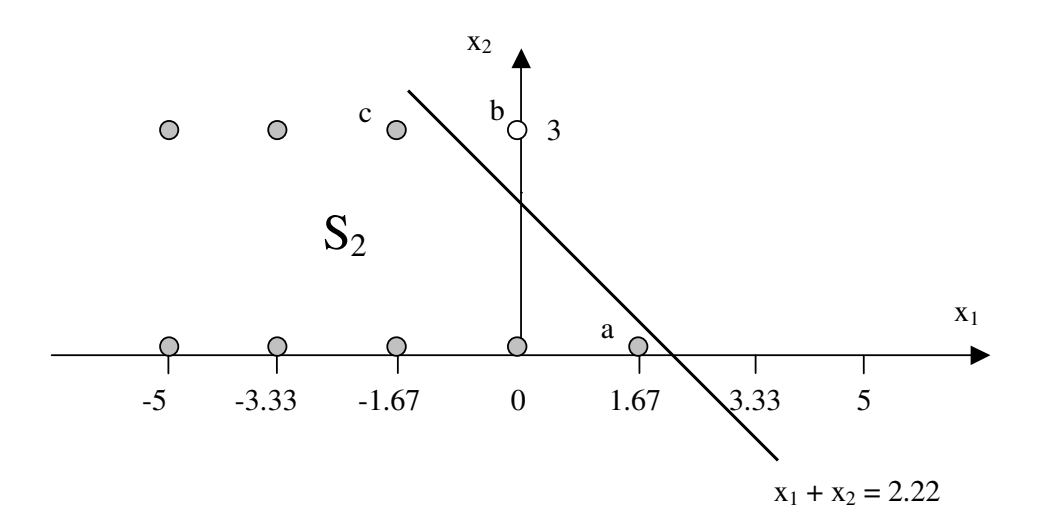

Figur 5.4.3: Den icke-konvexa mängden  $S_2$  markerad som grå punkter. Punkt b är ej en tillåten lösning.

Mängden  $S_2$  är inte konvex så optimeringsproblemet kan omöjligt uppfylla fundamentalteoremet. Tack vare exemplets enkelhet kan det lätt lösas grafiskt. Analogt med det kontinuerliga exemplet finns den bästa lösningen i punkt a, eftersom den ligger närmast linjen  $x_1 + x_2 = 2.22$ . Tydligen bör inte kondensatorbatteriet kopplas in.

Här uppenbaras ett verkligt reglerproblem. Om batteriet *hade* kopplats in manuellt (flytt från [0,0] till punkt b) så hade lindningskopplarnas automatik reagerat på överspänningen. Resultatet hade blivit en rörelse till punkt c, dvs en sämre lösning än optimallösningen!

Det kontinuerliga fallet skiljer sig från det icke-kontinuerliga i ett enda avseende: man har släppt kraven att  $x_1$  och  $x_2$  ska variera i "språng". Denna teknik används ibland för att lösa icke-kontinuerliga optimeringsproblem. Här var syftet att göra läsaren bekant med optimeringsproblematik, framför allt att inse hur icke-kontinuerliga variabler försvårar problemet avsevärt. Fundamentalteoremet kan inte användas för att kontrollera om bästa lösningen har hittats, problemet är inte konvext. Här såg man ändå att en punkt var den bästa. Men möjligheten att lösa ett optimeringsproblem grafiskt försvinner tyvärr då  $\mathbf{x} = [x_1, x_2, x_3 \dots x_n]$  är av högre ordning.

# **6. DATORPROGRAM**

## **6.1 Databasen för timvärdesanalys**

Vattenfalls databas för timvärdesanalys (TVA) användes för att leverera lastdata till simuleringarna. TVA består av mätvärden fördelade på ett dussintal databaser. En användare uppkopplad mot TVA-servern kan beställa specificerade mätvärdesserier. Mätvärdena anger huvudsakligen förbrukad elenergi per timme. Eftersom kWh/h = kW utgör varje sådant *timvärde* ett grovt mått på effektförbrukning. Timvärden av högre och lägre kvalité finns. Från sk uttagspunker fås högkvalitativa värden som utgör grund för fakturering. Bara denna typ av mätvärden har använts i rapporten. Dessutom innehåller TVA också mindre noggranna värden från övervakningssystem för nätdriften.

# **6.2 Programmet PSS/E**

Power System Simulator for Engineers (PSS/E) version 29.4.0 användes vid simuleringarna. Detta verktyg för nätberäkningar från Power Technologies Inc. har funnits sedan 1976. När ett kraftnät ska analyseras börjar man med att bygga en modell av det. Anta sedan att nätets totala aktiva och reaktiva förluster vid ett lastfall är intressanta. Då kan programmet utföra traditionella Power Flow-beräkningar och stega sig fram till ett svar med någon iterativ metod, t ex Newton-Raphson.

En kort beskrivning av programmet finns i bilaga A. Där nämns även hur användaren kan styra PSS/E med sk IPLAN-programmering.

# **6.3 Programmet OPF**

Optimal Power Flow är ett begrepp som används inom nätberäkning. Vissa storheter, t ex spänningar, tillåts variera inom intervall och bästa lösningen på ett optimeringsproblem sökes. Med Optimal Power Flow (OPF) menas däremot i denna rapport alltid *ett datorprogram* från samma företag som skapade PSS/E.

Programmet finns som en modul till PSS/E och kan använda dess modeller. Det arbetar alltså i PSS/E-miljö. Med OPF kan ytterligare data kan läggas till, t ex intervall inom vilka spänningen i olika noder tillåts variera. Istället för att bara finna *en lösning* utifrån kända data påstås OPF kunna hitta *den bästa lösningen* för hur nätet ska drivas. Försiktigare uttryckt kan man åtminstone få en bättre lösning än vad PSS/E ensamt ger. Det rör sig alltså om en förfining av beräkningsmodellen där ett kraftsystem kan *optimeras i något avseende*. I detta arbete gavs programmet friheten att styra kondensatorbatteriernas från- och tillslag, jämte lindningskopplare, för att söka minimera nätets aktiva och reaktiva förluster vid varje enskilt lastfall.

En kortfattad beskrivning av grunderna i OPF och några funktioner som använts vid simuleringarna finns i bilaga B.

## **6.4 Regionnätmodell**

Den befintliga TGSK-modellen för PSS/E omfattar Vattenfalls nät. Modellnätet innehåller totalt 830 noder. Av dessa har 308 st last och 23 st kraftgenerering. Mellan noderna finns totalt 861 inkopplade AC-förbindelser. Modellnätet omfattar spänningsnivåer på 20-130kV. Underliggande lokala distributionsnät med 10kV spänning representeras som laster.

TGSK-modellen används som dimensionerande fall vid utveckling av nätet. Den innehåller de aktiva lasternas maxvärden från 1997 och dito abonnerad reaktiv belastning. Sammanlagd aktiv och reaktiv last var då 5272 MW och 1069 MVAr. Modellens laster representeras som rena PQ-laster, dvs är ej ström- eller spänningsberoende.

Några detaljer kan tilläggas angående arbete med TGSK-modellen. Ett antal " areor" finns med olika spänningsnivåer. Area 1 består av ett imaginärt 400 kV-nät med swing-bus. Area 5-8 består av det maskade 130 kV-nätet. Slutligen består area 10 och uppåt av de radiella 40 kV-näten.

# **7. MODELLKONSTRUKTION**

# **7.1 Simuleringsidé**

Timvis simulering av ett års nätdrift var det högt satta målet. Det skulle innebära att PSS/E måste load flow-beräkna nätets förluster 8760 ggr, utifrån den aktuella timmens laster och inkopplade EK-batterier. Ett simuleringsfall, nutidsfallet, skulle härma dagens styrning av batterierna. Det andra fallet skulle tillåta samtliga kondensatorbatterier att koppla varje timme. Att då försöka skapa en enkel modell blev en utmaning i sig. Vidare skulle en smart konstruktion av modellen, uppdelad på ett överskådligt antal datafiler, göra uppdateringar och modellförbättringar möjliga.

Eftersom syftet var att *jämföra* två sätt att styra nätet vid exakt samma last behövde inte modellen innehålla *uppmätt, verklig last*. En sådan verklig last skulle ändå alltid bero av väderleken det specifika året och inte upprepas följande år. Viktigare var att lasten i varje nod skulle vara av rimlig storlek och ha en dygns- och årstidsvariation så lik verkligheten som möjligt. Då skulle den efterfrågade *omfördelningen av nätets aktiva och reaktiva effektflöden* under tid kunna studeras. En *skapad last* kunde uppfylla dessa krav men vara lättare att modellera.

Den befintliga TGSK-modellen för PSS/E innehåller alltså de aktiva effektlasternas maxvärden från 1997. Idéen var att använda denna last som ett begynnelsevärde för en mycket kall vinterdag, en tidpunkt då industrierna kan antas köra för fullt. Med kunskap om hur olika typer av last brukar variera under året kunde maxvärdena skalas ned och en belastningsfördelning i TGSK-nätet skapas för varje timme under året. Fyra typer av lastvariationer ansågs räcka för att efterlikna lastomfördelningarna i nätet under tid.Varje last i nätmodellen kunde klassas som en av följande typer:

- 1) Industrilast
- 2) Borgerlig last (bostäder)
- 3) Mixad last (städer med industri)
- 4) Säsongslast (kustbebyggelse, sommarstugeområden)

Det tycktes vettigt att använda samma OPF-lösare för båda simuleringsfallen. Då skulle inte algoritmolikheter påverka resultatet. Manövreringen av EK-batterier kunde ske enligt nedan:

o Nutid:

OPF styr batterier i 130kV-nätet varje timme. OPF styr dygnskopplade batterier 2 ggr/ dag, låses övrig tid. OPF styr veckokopplade batterier 2 ggr/ vecka, låses övrig tid. Alla säsongskopplade batterier kopplas in samtidigt en given höstdag och kopplas ur samtidigt en sommardag.

o Framtid: OPF styr alla kondensatorbatterier varje timme.

# **7.2 Förenklingar**

Grundtanken var att skillnaden mellan de två fallen skulle begränsa sig till *hur ofta* manövreringen av batterier <70kV sker. Några problem uppstod:

- 1. Första problemet gällde att bestämma hur **det reaktiva utbytet med 400kVnätet** skulle hanteras. Programmet kan inte lägga restriktioner på *reaktivt* utbyte mellan olika områden. Reaktiv nollförbrukning från stamnätet valdes.
- 2. Det andra problemet gällde svårigheten att simulera mänskliga beslut vid koppling av EK-batterier. Lösningen blev att låta OPF-lösaren ta alla beslut om kopplingar i både nutids- och framtidsfallet. I nutidsfallet antas alltså **en operatör som styr alla EK-batterierna optimalt** när de får manövreras! Detta är naturligtvis orealistiskt och sker aldrig. Om man i framtiden investerar i nya brytare och *kan styra* alla EK-batterier optimalt så blir besparingarna därför större än de simulerade.
- 3. **Lindningskopplarna** kunde låsas alternativt optimeras av OPF-lösaren. Här valdes återigen samma metod för båda fallen. Det som fungerade bäst var att tillåta optimeringen. Detta innebär att lindningskopplarna ställer in sig så att hela nätets förluster minimeras, istället för att som i verkligheten styras efter den lokala spänningen.
- 4. **Den reaktiva lasten** simulerades som en enkel funktion av den aktiva lasten. Se avsnitt 7.5.
- 5. Simuleringarna **bortser från alla spänningsproblem** vid in- och urkoppling av EK-batterier. Batterier har endast inordnats i någon av kategorierna tim-, dygns-, vecko- eller säsongskopplade. Noteringar om att ett specifikt batteri orsakar spänningsproblem hos kunder har alltså lagts åt sidan. I framtiden kan man tänka sig att dela upp "stora" batterier och lösa kopplingsproblemen med elektroniska brytare.
- 6. Under arbetets gång lades **fokus på resulterande aktiva förluster**. Huvudskälet: att reaktiva uttag och förluster *i sig själva* saknar en prissättning idag.

# **7.3 Testmodell**

Vardera simulering skulle omfatta ett års timvärden, totalt 8760 st. Nutids- och framtidsfallet kunde simuleras parallellt eller som separata körningar. Separat körning valdes därför att ett arbete uppdelat i två block borde bli enklare: En simuleringskörning skulle inte ta så lång tid och programkoden bli mer lättläst. Framtidsfallet var enklare att modellera, alltså verkade det vettigt att börja där. Modellidéen implementerades på försök så här för framtidsfallet:

I TGSK-filen ersattes samtliga fasta shuntar med switchade, inkopplade shuntar. Lasterna delades in i lasttyper enligt 1)-4) ovan. Detta gjordes genom att använda PSS/E:s ägarbegrepp owner så att alla laster gavs en ägare = lasttyp.

Det hela sparades som CASE-filen TGSK030\_switch.sav, vilken också innehöll OPF-data som t ex begränsande villkor för knutpunktsspänningar och att switchade shuntar skulle få kopplas. Simuleringsloopen sköttes av en IPLAN-fil, test.ipl.

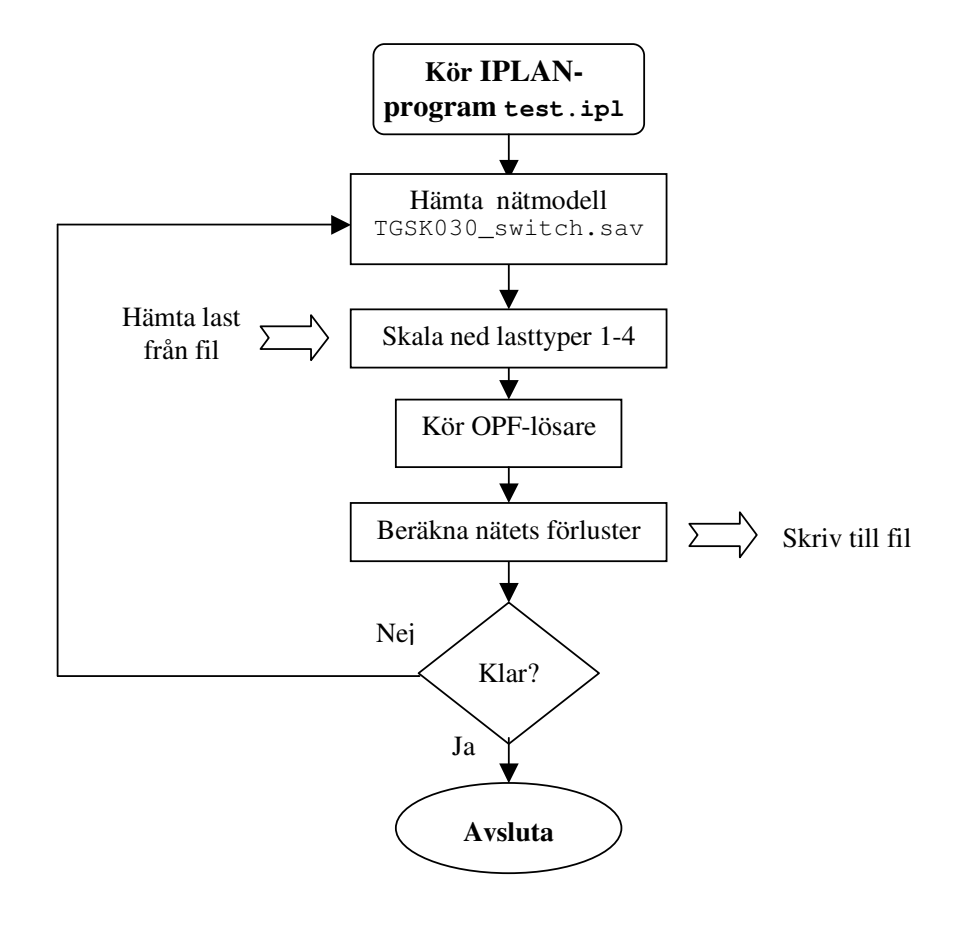

Fig. 7.3.1: Flödesschema för testmodellen

Orsaken till att nätmodellen hämtas på nytt är att nedskalade laster ska ersättas av ursprungliga maxvärden. Simuleringen fungerade tillfredsställande, men vissa felaktigheter i nätmodellens värden upptäcktes och korrigerades. Denna testmodell blev förlagan till de två skarpa simuleringsmodellerna.

## **7.4 Tidsperiod**

Lastvariationerna beräknades med år 2001 som underlag. Enligt SMHI var klimatet då väldigt likt ett normalår räknat på perioden 1961-1990. Detta år var också väl dokumenterat i TVA.

## **7.5 Antaganden om lastvariationer**

Simulering med 2001 års verkliga last i varje knutpunkt bedömdes som alltför svårhanterligt. Istället delades nätets laster in i kategorierna industri-, borgerlig-, mixadoch säsongsberoende last. Fyra serier om vardera 8760 lastvärden skapades, där varje serie representerade en lasttyps variation under 2001. Lastvärdena var relativa, dvs uttryckte med hur många procent ett timvärde skulle avvika från årets maxvärde. Vilka antaganden som gjordes och hur kurvorna räknades fram redovisas nedan.

Endast kurvor för aktiv effektförbrukning togs fram. Det fanns två skäl till detta. För det första stördes TVA:s uppgifter om reaktiv förbrukning ofta av kundernas in- och urkopplingar av egna batterier. Ett typiskt *mönster för reaktiv effektförbrukning* var svårt att upptäcka. Figuren nedan visar ett exempel på detta.

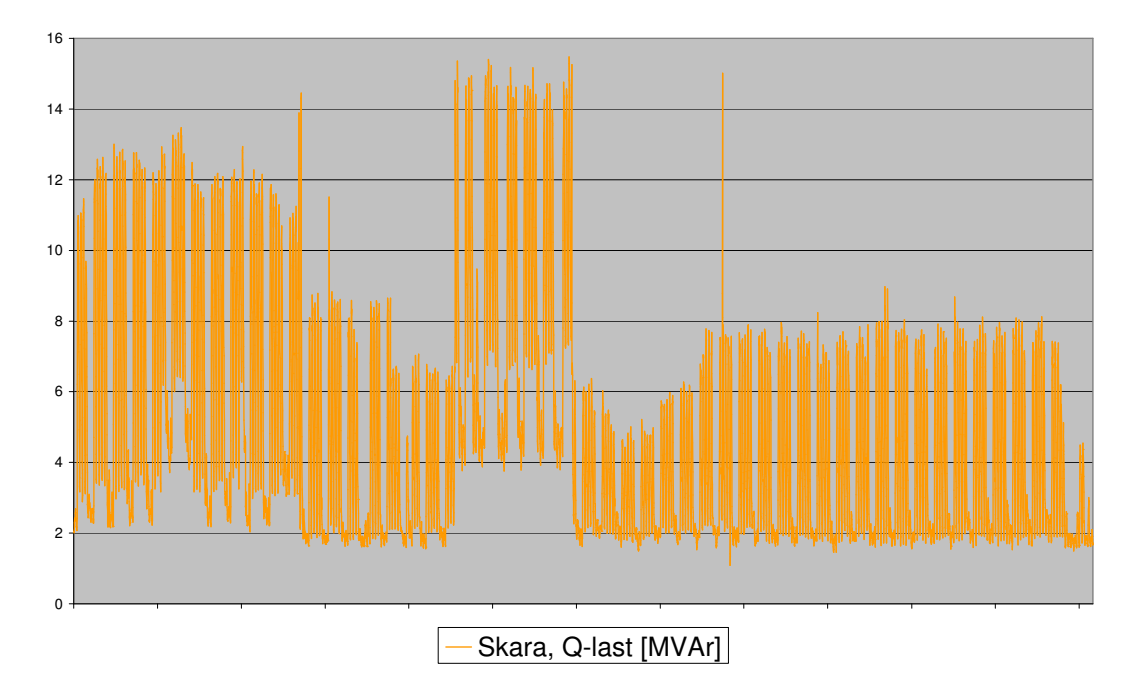

Figur 7.5.1 Reaktiv förbrukning i Skara, jan-dec 2001.

För det andra är den teoretiska kunskapen om hur dagens reaktiva last varierar idag begränsad. Istället antogs att den reaktiva lasten följer den aktiva men med något mindre variation. Om lasten P sjunkit med x % från  $P_{max}$  antogs lasten Q endast ha sjunkit med 0.85⋅x % från Q<sub>max</sub>. Faktorn 0.85 är en uppskattning. Förlusternas känslighet för ändringar av denna faktor undersöks i avsnitt 8.6. Det kan invändas att Q-

lastens nivå borde bli något hög. Men eftersom trenden tycks gå mot ökande reaktiv förbrukning så slår i så fall felet åt "rätt håll".

Variationerna i den aktiva effektförbrukningen erhölls genom att ta medelvärden av laster som bedömts vara av samma typ. I tabell 7.5.2 redovisas de lastdata från TVA som utgjort underlaget.

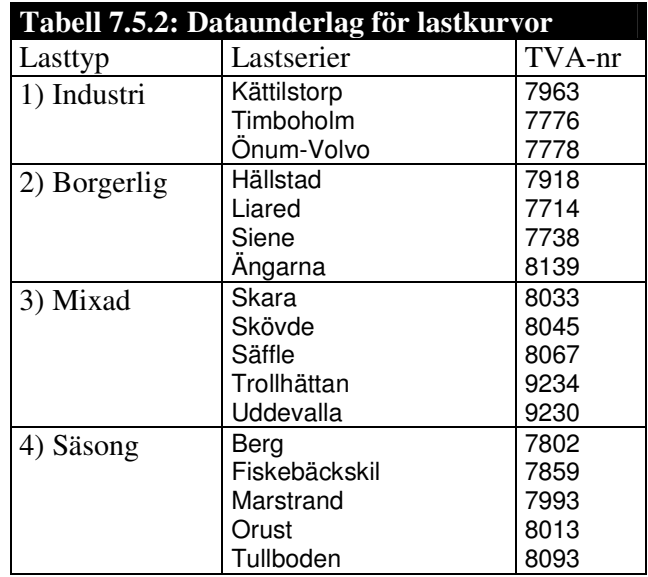

För att t ex ta fram kurvan för hur en typisk industrilast varierat under året användes följande arbetsgång:

- 1. Hitta maxlasten för varje serie
- 2. Normera lastserien genom att dela varje timvärde med maxlasten
- 3. Räkna ut medelvärdet av de tre kundernas normerade lastserier
- 4. Räkna om till procentuell förändring

Steg 4 görs för att anpassa siffrorna till PSS/E. De fyra färdiga lastkurvorna syns i figur 7.5.3 och 7.5.4 i normerad form.

Se figur 7.5.3. Helårets kurva visar tydligt industrilastens "rektangulära" form med dippar vid helg och semester. Den borgerliga lasten däremot uppvisar ett klart temperaturberoende. Säsongslasten följer den borgerliga, men är högre under sommar och jul/ nyår. Slutligen noteras att städernas mixade last ligger någonstans mellan industri- och bostadslast, vilket är i sin ordning.

Maxlasten i samtliga städer från underlaget till den mixade lastkurvan inträffade den 5:e februari mellan kl 9.00-11.00. Hos övriga lasttyper saknas denna entydighet. Kurvorna bedömdes som tillräckligt bra och användes vid simuleringarna.

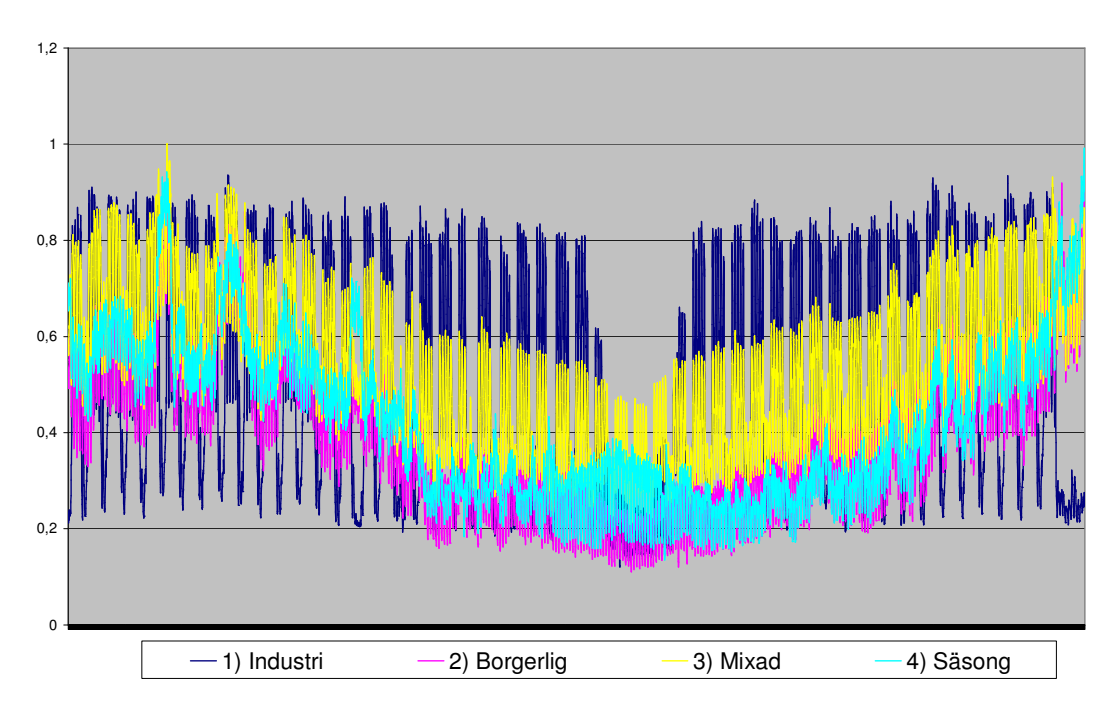

Fig. 7.5.3: Lastvariationer för jan-dec 2001.

Figur 7.5.4 visar lastvariationerna i detalj under en höglastperiod. Notera särskilt de fem toppar som markerar måndag-fredag och helgdagarnas lägre förbrukning.

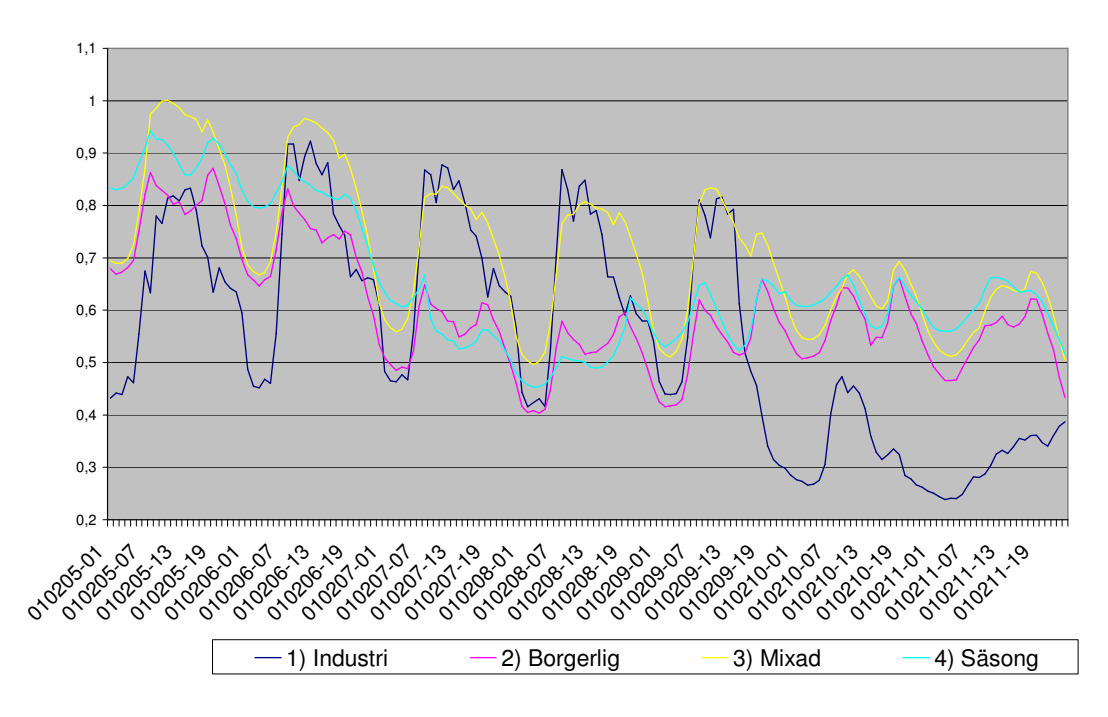

Fig. 7.5.4: Lastvariationer under vecka 6.

# **7.6 Modifiering av regionnätmodell**

Den befintliga nätmodellen TGSK030.sav modifierades för att kunna användas av simuleringsprogrammen. Bl a måste transformatordata korrigeras, laster typindelas och fasta shuntar bytas mot switchade. Därefter lades alla shuntar till som tidigare funnits "gömda" som reducerad reaktiv last hos ett flertal kunder. Önskade spänningsintervall och lösningsinställningar till OPF:n sparades också i detta CASE. Hela arbetet blev tämligen omfattande och finns beskrivet i detalj i bilaga C.

Det färdiga resultatet blev ett CASE med 178 st EK-batterier fördelade på totalt 227 "steg". Ett batteri kan vara uppdelat på flera kondensatorsteg som i princip kan kopplas oberoende av varandra. Hela listan över shuntarna finns i bilaga D.

# **8. SIMULERING**

## **8.1 Modell för framtidsfallet**

Modellen bestod av ett IPLAN-program som kördes i PSS/E. Programkoden omfattade ca fem A4-sidor skrivna för att vara lättlästa. Efter variabeldeklarationer följer i princip bara ett kort huvudprogram på 25 rader och en samling procedurer. Upplägget var till strukturen identiskt med testmodellens (se tidigare flödesschema) förutom att ett antal " utfyllnader" gjordes. Se programkod i bilaga E.

Som nämnts använde IPLAN-programmet ett CASE vilket beskrev regionnätet. Programmet anropade dessutom en infil med ett års lastposter, mer exakt 8760 rader med skalningsfaktorer i procent för de fyra lasttyperna. Simuleringen inleds med att användaren väljer vilket datumintervall som ska studeras. Sedan hämtas Svenska Kraftnäts prisuppgifter (se tabell 8.1.1) för årets timmar och lagras i minnet.

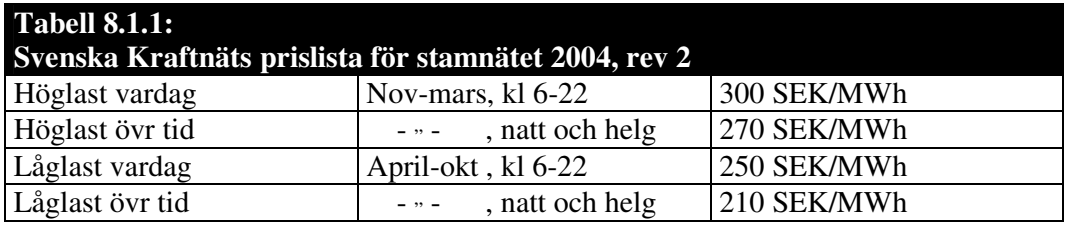

Därefter startar huvudloopen som i tur och ordning skalar ned laster, kör OPF-lösare och beräknar effektförluster. Varje varv i loopen motsvarar en timme under 2001. I framtidsfallet tillåts OPF manövrera samtliga shuntar varje timme. Förlusterna lagras i en utfil för att senare lätt kunna klistras in i ett Exceldokument.

Körningen avlutas med en kort rapport på skärm där aktiva förluster uttryckta i MWh och SEK framgår. Dessa uppgifter läggs också till i en separat loggfil. Där framgår om det är framtids- eller nutidsfallet och vilka datumintervall som undersökts.

Program och samtliga in- och utfiler har samlats i en mapp, ett sk simuleringspaket, och är tänkta att fungera hos godtycklig användare.

# **8.2 Modell för nutidsfallet**

IPLAN-programmet från framtidsfallet kunde kopieras nästan i sin helhet för skapandet av nästa modell. Programkoden kompletterades för att kunna hantera shuntar som kopplas dygns-, vecko- eller säsongsvis. Se flödesschemat nedan.

Skillnaderna mot framtidsfallets modell är till att börja med att en slags kopplingsalmanacka används. Denna är en separat fil och läses in vid simuleringens början för
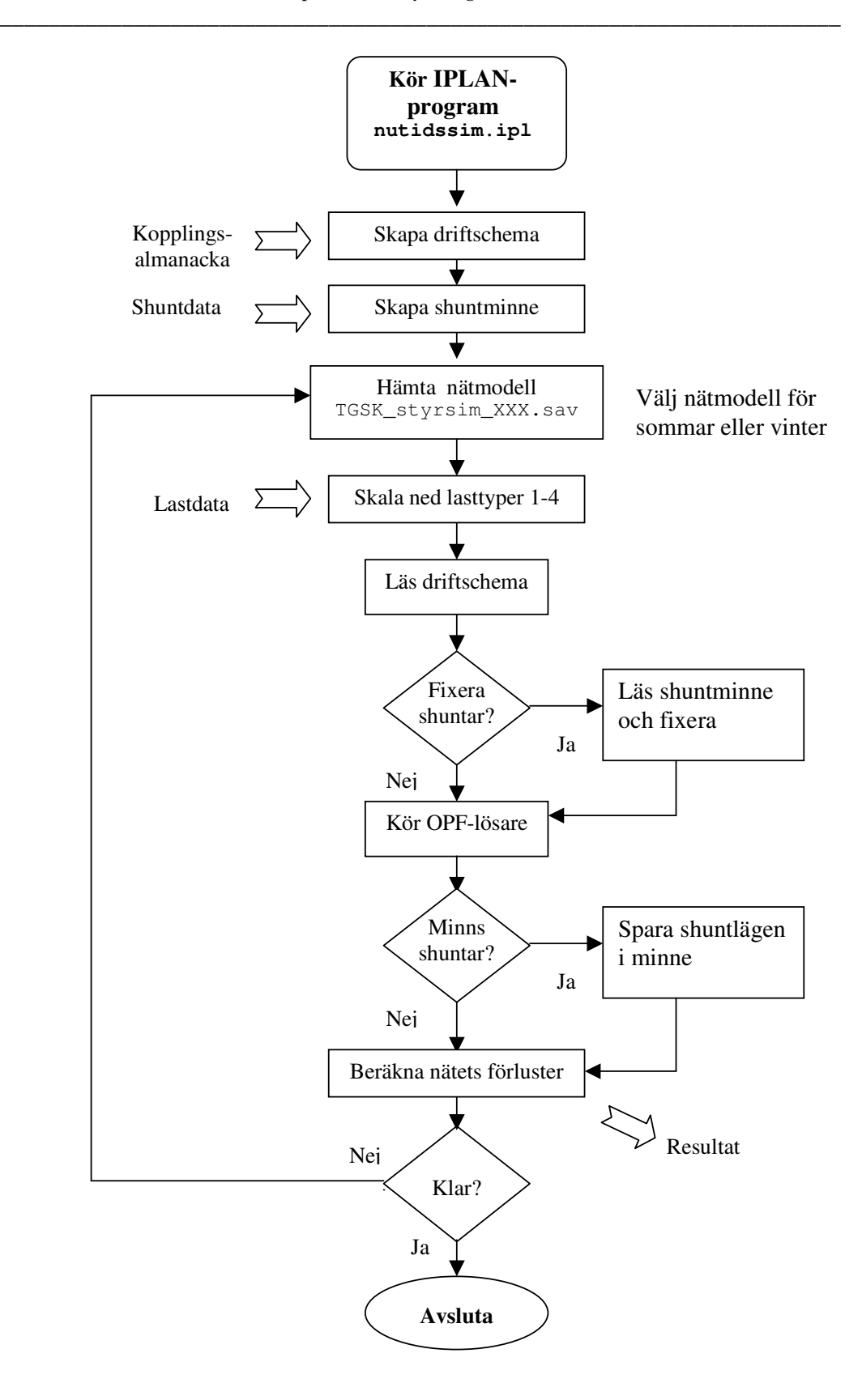

Fig. 8.2.1: Flödesschema för nutidsmodellen

att lagras i minnet som ett internt driftschema. Där finns uppgifter om datum och tid när koppling får ske, samt om det är dygns-, vecko- eller säsongskoppling. Om säsongskoppling sker så skiftar programmet CASE. Ett sommar-CASE har de berörda shuntarna urkopplade och ett vinter-CASE har dem fixerade i inkopplat läge.

Vid simuleringens början läses också en separat shuntlista. Där finns uppgifter om shuntarnas knutpunktsnummer, ägare, nominella spänning, storlek och kopplingsfrekvens. Från denna väljs vecko- och dygnsshuntar ut och lagras i ett "shuntminne". Programmets huvudloop skiljer sig sedan från framtidsfallet genom att driftschemat styr kopplingarna. Om driftschemat säger "0", vilket är det vanligaste, så ska dygnsoch veckoshuntarna fixeras. Det innebär helt enkelt att de ska ställas i samma läge (in- /urkopplad) som vid loopens förra timvärde. Om däremot driftschemat säger att dygnskoppling ska ske så fixeras endast veckoshuntarna i sina tidigare lägen. Informationen om vilka lägen shuntarna stod i förra timmen finns i shuntminnet. Vid samtidig vecko- och dygnskoppling, t ex vanliga måndagsmorgnar, kan OPF-lösaren köras direkt. *Vid simulering av ett eget datumintervall bör en sådan tidpunkt väljas som start* för att lagra korrekta startlägen i shuntminnet. I kopplingsalmanackan anges samtidig vecko- och dygnskoppling med " VDK".

Alla timkopplade shuntar optimeras varje timme och berörs inte av hanteringen ovan. Efter utförd OPF-lösning lagras eventuella nya shuntlägen i minnet. Därefter beräknas effektförlusterna och programmet fortsätter precis som den enklare modellen för framtidsfallet. Se programkod i bilaga E.

Almanackan försöker efterlikna driftcentralens kopplingar under 2001. Detta gjordes med följande förenklingar:

- Året börjar med en vecko- och dygnskoppling för att skapa vettiga startlägen åt shuntminnet.
- Veckokoppling sker kl 7 morgon efter helg, samt eftermiddag före helg då lasten sjunkit till 89% av dygnsmax. Procentsatsen erhölls genom att studera lastkurvor och uppskatta den nivå som "säkert" visar att lasten är sjunkande för dagen.
- Dygnskoppling sker kl 7 vardagsmorgon, samt vardagseftermiddag då lasten sjunkit till 89% av dygnsmax.
- Säsongskoppling sker 15/6 och 17/9 då samtliga berörda batterier kopplas.
- Ingen koppling sker under helger. Detta eftersom helglasternas variation inte tycks entydiga nog för att ge enkla in- och urkopplingskriterier.

### **8.3 Nutida förluster**

Dagens energiförluster, givet de redovisade förenklingarna, uppgick till 222 000 MWh per år. Omräknat till energipriserna i tabell 8.1.1 motsvarade detta 59,4 Mkr.

Notera att övergången mellan resonemang om effekt eller energi" ger sig själv". Alla kurvor visar en effekt i MW varje timme. Om man nöjer sig med förenklingen att detta är medeleffekten under timmen så fås energin i MWh.

Sett över året varierar de aktiva förlusterna enligt bild 8.3.1. En större bild med xaxelns datum och båda simuleringarna finns i bilaga F. Den svarta kurvan i bakgrunden anger hur nätets totala aktiva last P<sub>tot</sub> varierade. P<sub>tot</sub> beräknades av PSS/E och visar hur de fyra typerna av lastvariation påverkar nätet totalt. För att de två kurvorna ska hamna på ungefär samma nivå har 1 % av  $P_{tot}$  plottats. I kapitel 2 visades hur förlusterna ökar kvadratiskt med lasten. Här antyds vid den röda kurvans max och min att detta stämmer.

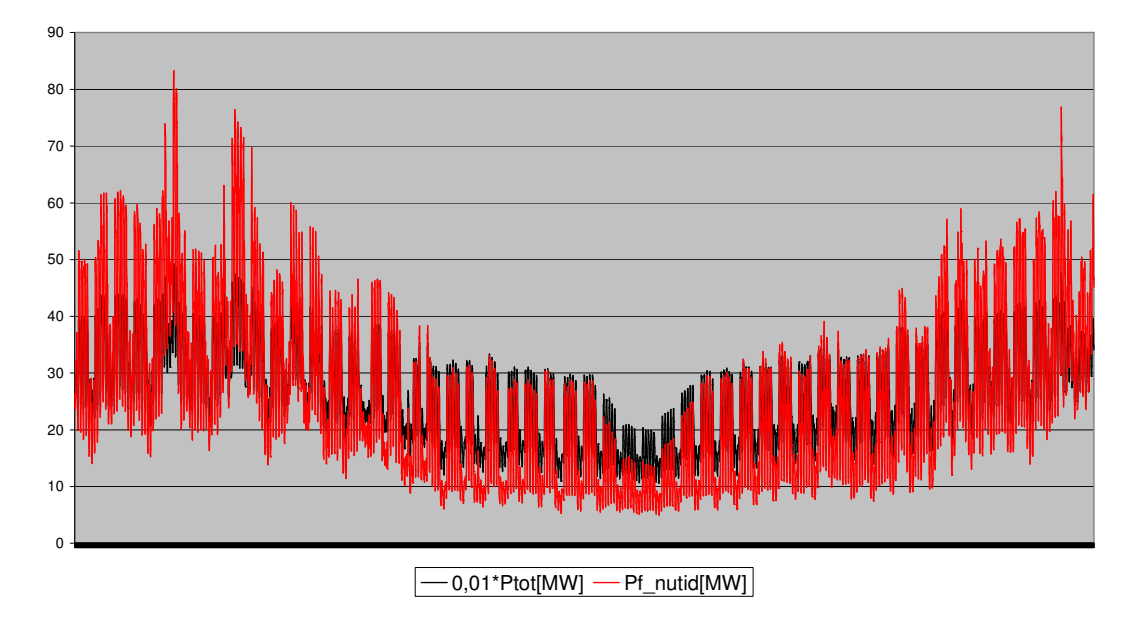

Fig. 8.3.1: Förluster jan-dec enligt den nutida styrmodellen.

De reaktiva förlusterna följde i princip de aktivas, men var ca 10 gånger större. Totalt uppgick de till 2 660 000 MVAr-timmar.

### **8.4 Framtida förluster**

Energiförlusterna med den framtida styrmodellen uppgick till 207 000 MWh per år. Omräknat till 2004 års energipriser för uttag från stamnätet motsvarade detta 55,6 Mkr.

De reaktiva förlusterna uppgick här till 2 530 000 MVAr-timmar. De följde de aktiva förlusterna analogt med nutidsfallet.

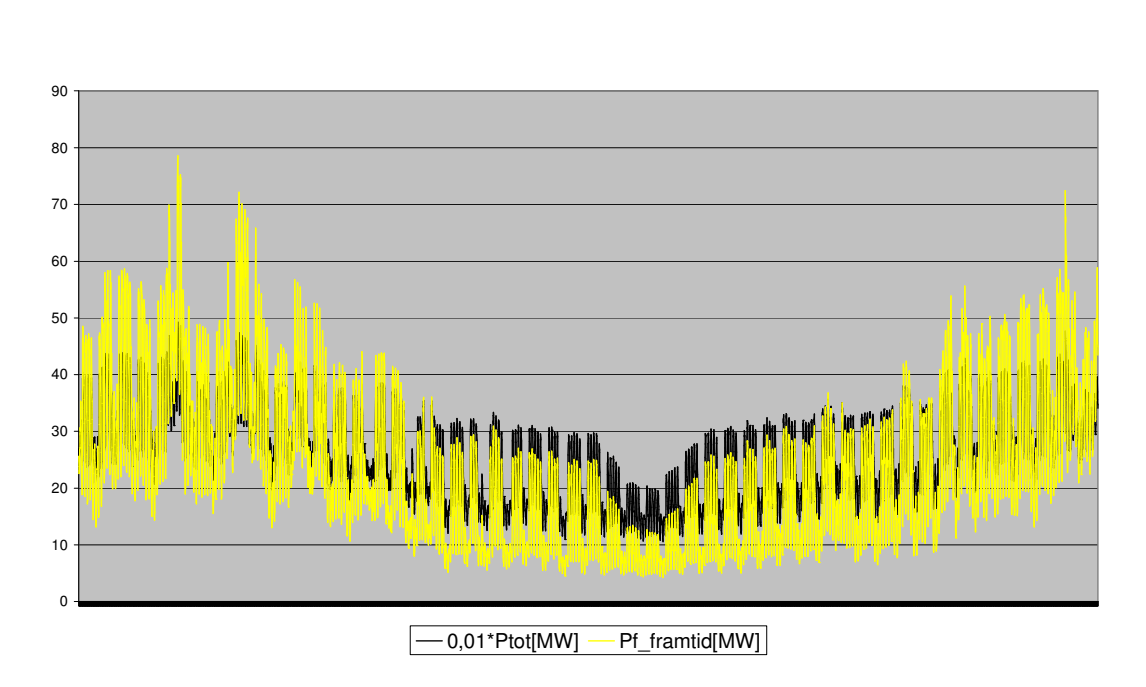

Fig. 8.4.1: Förluster jan-dec enligt den framtida styrmodellen.

### **8.5 Jämförelser**

Energidifferansen mellan styrmodellerna blev 14 700 MWh per år. Kostnadsmässigt blev skillnaden 3,81 Mkr per år. Då har förlusterna prissatts individuellt varje timme enligt tabell 8.1.1. Detta belopp kan alltså sparas vid byte till den framtida styrmodellen.

Hur den möjliga energibesparingen varierade över året syns i figur 8.5.1. Kurvan visar  $\Delta P_f$  =  $P_{f, \text{nutid}}$  -  $P_{f, \text{framtid}}$  [MW], alltså hur många MW som kan sparas. Man kan se att ∆P<sup>f</sup> tycks följa lastens variation över året. Undantaget är de sommarmånader då säsongskopplingen gjorts. De nedåtgående "spikarna" visar när kombinerad veckooch dygnskoppling (VDK) sker i nutidsmodellen. Dessa inträffar typiskt måndag morgon och fredag eftermiddag. Vid dessa tidpunkter är olikheten mellan nutida och framtida drift minst.

Den sparade energins snittpris låg på 3810/14,7 = 259 kr/ MWh. Då detta jämförs med SvK:s priser tycks man hamna ungefär i mitten av tabellen. Skillnaden i reaktiva förluster blev 132 000 MVAr-timmar.

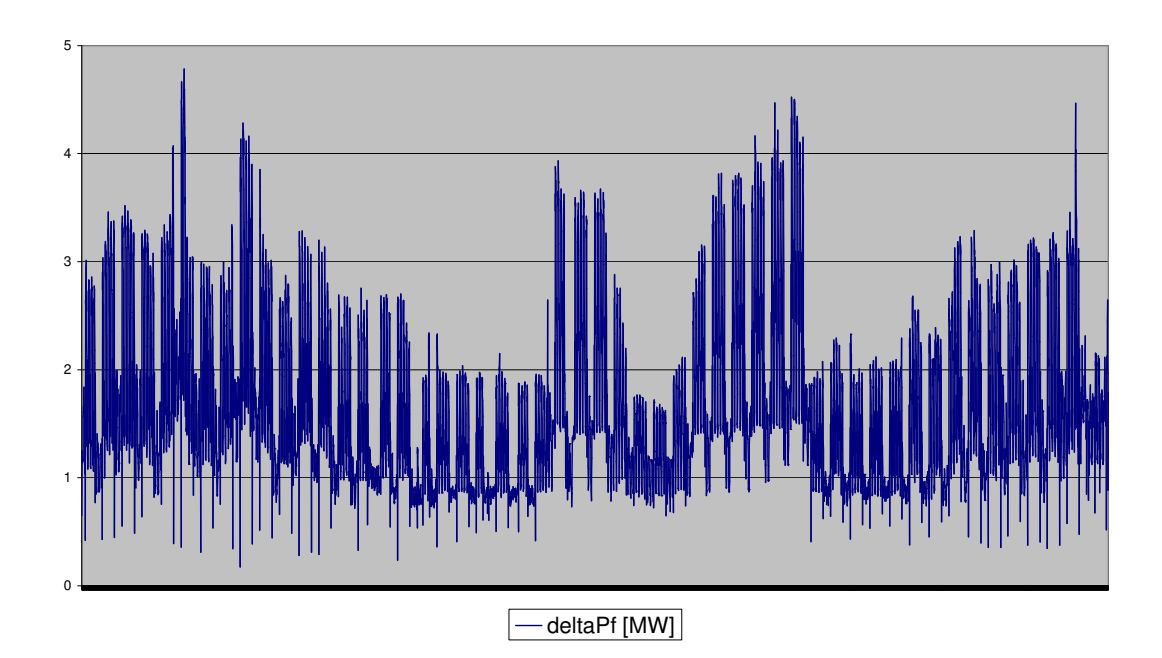

Fig. 8.5.1: Differensen mellan nutida och framtida förluster: ∆P<sup>f</sup> . Kurvan visar när ett byte av styrmodell ger störst effektvinster.

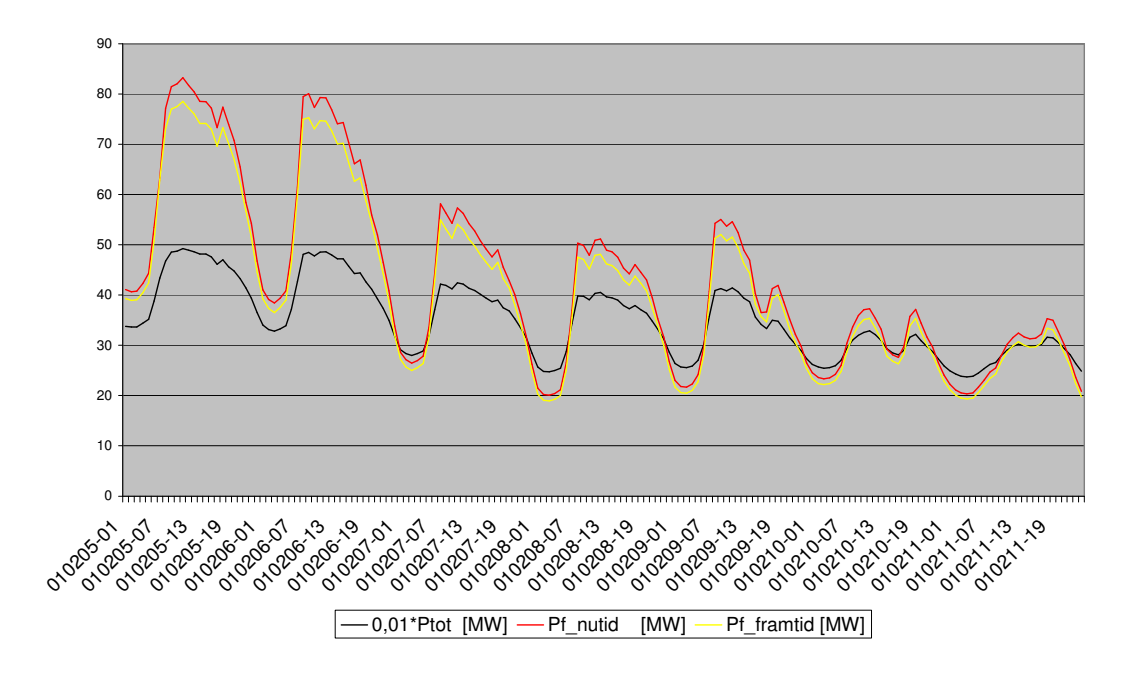

Fig. 8.5.2: Förluster vecka 6. Årets maxlast inträffade strax före lunch, måndagen 5/2.

## **8.6 Ökad reaktiv förbrukning**

En analys gjordes av de aktiva förlusternas känslighet för ändring av reaktiv förbrukning. I simuleringsmodellerna skalades ju Q-lasten ned enligt samma kurvor som de aktiva P-lasterna. Skillnaden var att P-lasten skalades ned x % från  $P_{max}$  medan Qlasten skalades ned 0.85⋅x % från Q<sub>max</sub>. Faktorn 0.85 kallas nu "qs" och anger alltså *till vilken grad Q-lasten skalas ned* då P-lasten skalas ned.

Jämförelsen gjordes mellan qs = 0.85 och qs = 0.1. Ett värde på 0.1 motsvarar att den reaktiva lasten i princip alltid ligger nära maxvärdet. Då t ex P-lasten sjunker 70 % från max så sjunker Q-lasten endast 0.1⋅70 = 7%. Syftet var att testa en extremt hög reaktiv belastning och erhålla en bortre gräns för energiförlusterna. Framtidsfallet användes för att jämföra qs påverkan under ett dygn av hög last respektive låg last. Se tabell 8.6.1.

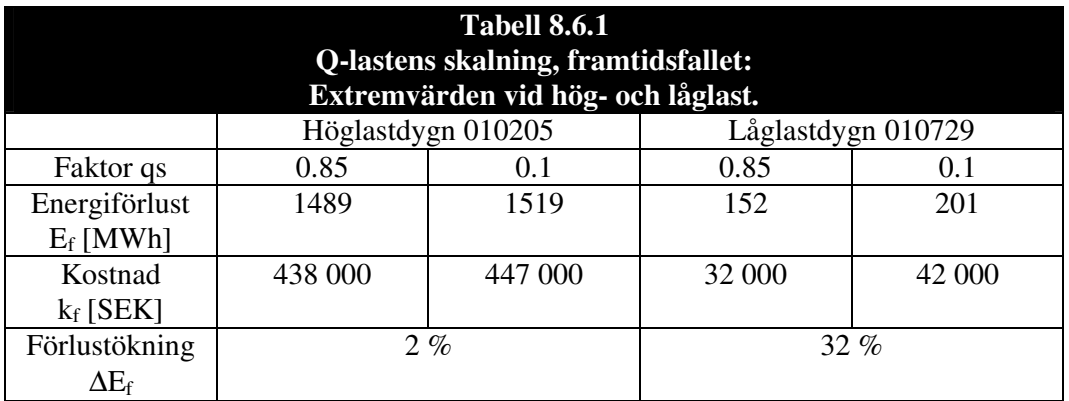

Vid tabellens två datum uppkom årets högsta respektive lägsta last under dygnet. Tabellens resultat ger alltså en uppfattning om extremvärdena för ∆E<sub>f</sub> vad gäller framtidsmodellen. Som väntat påverkade qs-faktorn förlusterna mest då lasten var låg, dvs skalats ned mest.

Därefter gjordes helårssimuleringar på fram- och nutidsfallet med inställningen<sup>2</sup> qs = 0.1. I tabell 8.6.2 nedan jämförs resultaten med orginalsimuleringarna, qs = 0.85.  $\Delta k_f$ anger den procentuella ökningen av kostnaderna då hänsyn tagits till förlusternas olika prissättning under året.

<sup>-</sup><sup>2</sup> Simuleringspaketet: STYRSIM/ VERKTYG/ TESTER.

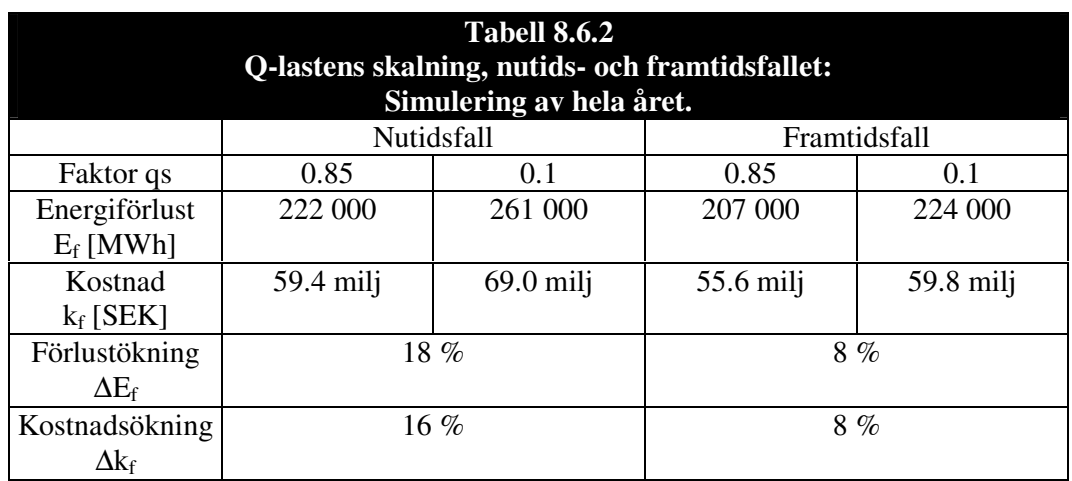

∆E<sup>f</sup> kan ses som ett mått på nätets förmåga att kompensera för hög reaktiv förbrukning. Intressant nog var förlustökningen klart mindre i framtidsfallet. Eftersom de reaktiva lasterna i stort sett låg vid abonnerat maxvärde under samtliga årets timmar är bara 8 % ökning imponerande. Rent allmänt bör nätet som huvudsakligen är radiellt kunna klara spänningsregleringen tillfredsställande med lindningskopplarna. I framtidsfallet hade nätet dessutom möjlighet att använda samtliga batterier varje timme.

Storleksordningen på ∆E<sup>f</sup> tycks visa att simuleringsmodellen är relativt okänslig för nivån på den reaktiva lasten. Skillnaderna mellan fram- och nutidsfallet antyder också den framtida styrmodellens styrka vid ökande reaktiv förbrukning.

## **9. ANALYS**

#### **9.1 Rimlighetskontroll**

Förlusternas *nivåer* i nu- och framtidsfall ser rimliga ut om man studerar figur 8.3.1 och 8.4.1. I båda fallen ligger nivån runt någon procent av nätets totala aktiva last.

Förlusternas *variation* följer lastkurvan. I avsnitt 2.4 visades att sambandet

$$
P_f = \frac{R}{U^2} \cdot (P^2 + Q^2)
$$

gäller för en ledning med resistans R/fas då P och Q överförs. Då man istället vill studera förluster i ett stort nät, kan uttrycket tjäna som en slags rimlighetskontroll. Se figur 8.5.2. Efter fem vardagar följer två helgdagar där förlusternas kvadratiska beroende av lasten syns mycket tydligt. Både " dalar" och "toppar" hos lastkurvan har förstärkts hos förlusterna. Eftersom simuleringsmodellen konstruerats så att Q varierar med P bör förlustvariationen vara rimligt.

Förlustkurvornas *inbördes förhållanden* syns tydligast i figur 8.5.1. ∆P<sup>f</sup> har genomgående rätt tecken, dvs framtida förluster är alltid mindre än nutida. Man kan fråga sig varför skillnaden ∆P<sup>f</sup> aldrig blir noll. Som nämnts tidigare syns nutidsmodellens kombinerade vecko- och dygnskoppling som nedåtgående spikar i figuren. Där har båda simuleringsmodellerna tillgång till tims-, dygns- och veckokopplade shuntar. Skillnaden är att de säsongskopplade 10 kV-shuntarna alltid är låsta i nutidsmodellen. Att ∆P<sup>f</sup> aldrig blir noll under den kalla årstiden kan således bero på att någon eller några av dessa batterier kan minska förlusterna om de kopplas ur. Se optimeringsexemplet, avsnitt 5.4.

*Den sammanlagda minskningen* av energiförlusterna från 222 000 till 207 000 MWh motsvarar ca 7 %. Som framgår av uttrycket för  $P_f$  ovan är möjligheterna att minska aktiva förluster begränsade. Antag att U redan är högsta tillåtna spänning och att R och P inte kan påverkas. Antag också att ledningen transporterar dubbelt så mycket aktiv effekt som reaktiv. Förhållandet mellan P och Q blir då 2:1. Bland elkraftfolk säger man också att tan  $\varphi = Q/P = 0.5$  (en hög reaktiv belastning). Man minskar nu överföringen av reaktiv effekt Q genom att koppla in kondensatorbatterier.

Uttrycket ovan ger att  $P^2 + Q^2 = 2^2 + 1^2 = 5$ . En fullständig reducering av överförd Q minskar förlusterna med 1/5. Alltså: P<sup>f</sup> kan *som mest minska med 20 %*. Brytpunkten då 7 % minskning precis kan nås genom full reducering av överförd reaktiv effekt ges av

$$
P^2 + Q^2 = \frac{1}{0.07}
$$
,  $(Q = 1) \Rightarrow P = \sqrt{\frac{1}{0.07} - 1} \approx 3.65 \Rightarrow P : Q = 3.65 : 1$ 

Detta motsvarar en normal reaktiv belastning, tan  $\varphi = 0.27$ . Resonemanget talar för att 7 % minskning inte är omöjlig.

### **9.2 Tekniska slutsatser**

Några slutsatser summeras:

- Simuleringsmodellerna fungerade tillfredsställande och gav rimliga resultat.
- Den framtida styrmodellen ger störst effektbesparing vid höglast, men även en märkbar besparing då lasten är som lägst under dygnet.
- Den framtida styrmodellen kan ge stor effektbesparing under sommarperioden då man idag säsongskopplar.
- Styrningen av EK-batterier och lindningskopplare för att minimera förluster är långt ifrån trivial. Kopplingsförslag kan fås genom att modellera nätet som ett optimeringsproblem, men det är i princip omöjligt att veta om lösningen är den bästa.
- Simuleringarna visade potentialen hos möjliga besparingar. De säger inget om de praktiska problem som uppstår vid drift av *ett verkligt* nät.

### **9.3 Ekonomiska slutsatser**

Besparingen i det Västsvenska regionnätet beräknas bli 3,81 Mkr per år om dagens styrning av kondensatorbatterier ersätts med den framtida modell som redovisats. Siffran grundas endast på reduceringen av aktiva effektförluster.

I kapitel 7 behandlades uppbyggnaden av modellen. De förenklingar som gjordes (se 7.2) leder till frågan om hur siffran 3,81 Mkr ska tolkas. En lista över faktorer som som ökar (+) respektive minskar (-) denna summa kan se ut enligt nedan:

- + Antag att ett framtida automatiserat styrsystem som ges tillgång till lindningskopplare och EK-batterier kan konstrueras. Antag också att dess kopplingsförslag, baserade på någon optimeringsmetod, är märkbart bättre än dagens drift.
- + Antag att uttag av reaktiv effekt från stamnätet kommer att prissättas.
- + Antag att EK-batterierna kan manövreras oftare än varje timme.
- Antag att den reaktiva lasten i framtiden blir mycket lägre än den simulerade.

I avsnitt 8.5.5 beräknades ett snittpris på 259 kr/ MWh för den energi som kan sparas. Priset antyder hur stor andel energi som sparas under hög- respektive lågkostnadstid. Man kunde ha väntat sig ett högre snittpris med tanke på att de största förlusterna (och möjliga besparingarna) borde finnas under de dyra höglasttiderna. Två orsaker tycks finnas. Kurva 8.5.2 visar att skillnaden mellan förlustkurvorna visserligen är stor vid höglast, men också på natten när energipriset är lågt. Den andra orsaken påverkar förmodligen snittpriset mer: se figur 8.5.1. Mycket energi kan sparas vid sommarens säsongskoppling. Eftersom energipriserna på sommaren är låga dras snittpriset ned.

Eftersom relativt stora besparingar tycks möjliga under sommaren kunde en tänkbar "spin-off" av rapporten vara att försöka spara pengar på säsongskopplingen.

### **9.4 Diskussion**

Det vore intressant att jämföra det simulerade resultatet med verklig drift. Ett steg på vägen vore att föra loggbok över kopplingar av EK-batterier. Förhoppningsvis kunde det arbetet automatiseras.

En fråga kan vara om man *bör* försöka driva ett kraftnät enligt någon slags hel- eller halvautomatisk optimeringslösning? Att försöka överblicka och styra ett verkligt nät på det sättet, med driftstörningar och pågående arbeten, ställer säkerligen höga krav på styrsystemet. En rimlig utgångspunkt vore att bara försöka automatisera normaldrift och lämna alla övriga driftfall därhän. Då uppkommer omedelbart ett antal frågor om driftsystemets säkerhet. Till att börja med kan man ifrågasätta att alltför många driftuppgifter samlas i ett " globalt" system som kan slås ut. Vid simuleringarna har t ex lindningskopplarna optimerats globalt, istället för att som idag styras av lokal automatik.

*Hur* ser i så fall vägen till en framtida optimerad nätdrift ut? En idé är att testa " global styrning" av lindningskopplare med syfte att minimera effektförluster.

Principen kunde vara att kraftnätet ska vara "självgående" om styrsystemet havererar. För exemplet med lindningskopplarna skulle detta innebära att lokal automatik alltid finns redo att ta över styrningen.

## **LITTERATUR**

[1] *ERA nr 8-94: Spänningskvalitet i svenska elsystemet*, Norberg P., Svenska Elverksföreningen, Stocholm1994.

[2] *Reaktiv effekt - teknik och kostnader*, Lundén L. m fl., Svenska Elverksföreningen, Stockholm 1988.

[3] *PSS/E OPF Manual: ver. 29*, Power Technologies Inc., New York 2002.

[4] *Allmänna avtalsvillkor för nyttjande av stamnätet/2002-12-02*, SvK-M, www.svk.se.

[5] *Om elkraften i väster*, Hansson L-E., Kulturvårdskommittén Vattenfall, Stockholm 1999.

[6] *Voltage Control and Short Circuits in Power Systems*, Bollen M., Chalmers Tekniska Högskola: Avd för elteknik, Göteborg 2002.

[7] *Elkrafthandboken: Elkraftsystem 2*, Almgren m fl, Liber AB, Stockholm 1997, ISBN 91-47-00065-1.

[8] *Linear and Nonlinear Programming*, Nash S. G. & Sofer A., McGraw-Hill Book Co., Singapore 1996, ISBN 0-07-114537-0.

[9] *PSS/E-26, Program Application Guide: Volume I*, Power Technologies Inc., New York 1998.

[10] *Computer Methods in Power System Analysis*, Stagg G. W. & El-Abiad A. H., McGraw-Hill Inc., USA 1968, Library of Congress C.C. No 67-12963 07-060658-7.

# **BILAGA A: PSS/E**

Programmet bygger på ekvationer för *noder* och *förbindelser*. I noderna samlas kraftgenerering, laster och shuntelement, oftast kondensatorbatterier. Vid beräkningar skiljer man på tre typer av noder utifrån vilka storheter som är kända, eller med andra ord *fasta*. De storheter som (något förenklat) är okända brukar kallas *fria*. Se tabell A.1. |U| anger den komplexa spänningens belopp, ψ dess vinkel.

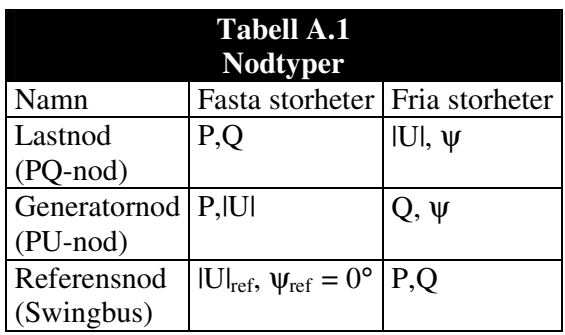

Förbindelserna utgörs av luftledningar, eller undantagsvis kablar, med specificerade serieimpedanser.

När ett kraftnät ska analyseras börjar man med att bygga en modell av det, ett sk CASE. Programmet utför sedan traditionella Power Flow-beräkningar på modellen. Ett antal iterationer utförs, med villkoret att den effekt som förbrukas i varje nod ska motsvaras av nodens genererade och tillförda effekt. Beräkningarna inskränker sig i huvudsak till att finna *en lösning* utifrån kända data om nätet. Efter slutförd beräkning presenteras samtliga spänningar och effektflöden i nätmodellen. Reaktiva och aktiva effektförlusterna kan ses direkt.

Körningar med PSS/E kan automatiseras. *Responsfiler* bestående av en följd kommandon kan skapas. En responsfil är av funktionstyp och kan alltså förses med indata vid anropet. *IPLAN-filer* 3 är kompletta program där loopar, variabler etc kan användas. Ett IPLAN-program kan alltså beordra PSS/E att utföra en serie uppgifter, t ex genomföra en lång, tidskrävande simulering.

<sup>-</sup><sup>3</sup> Filextension .ipl

# **BILAGA B: OPF**

Tre filtyper (format) kan användas för att läsa in eller lagra data vid OPF-beräkningar. Se tabellen nedan.

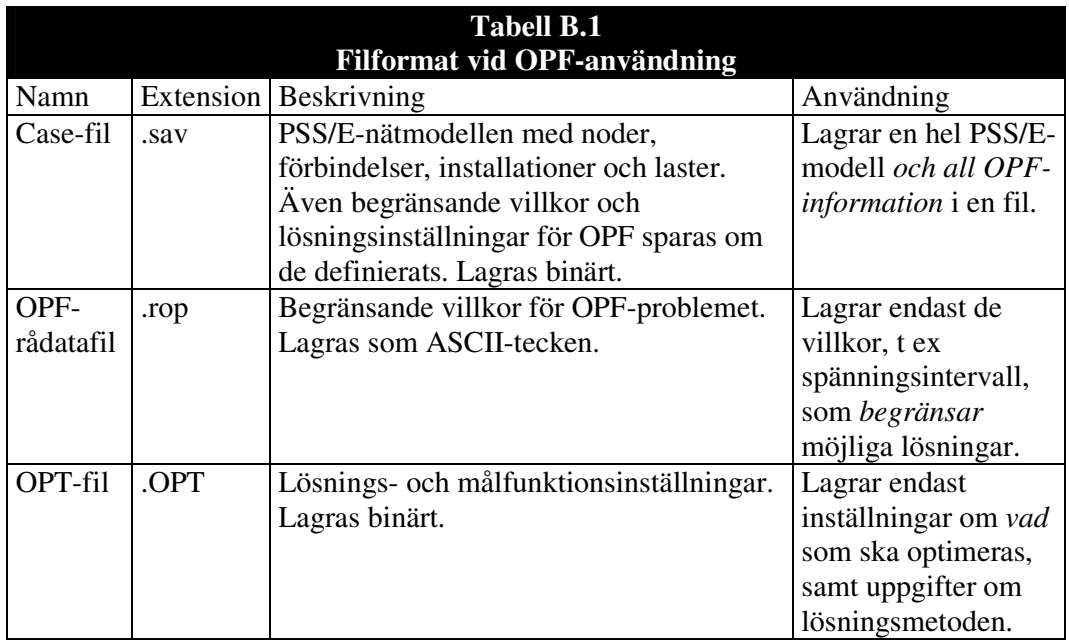

Exempel på programmets funktioner:

- o Läs/ skriv OPF-rådatafil.
- o Editera busdata:
	- sätt spänningsgränser i en nod och välj hur " hårda" de ska vara.
- o Ändra lösningsparametrar, fem huvudtyper:
	- 1. Målfunktionen definieras
	- 2. Allmänt om vilka friheter programmet ges vid optimeringen
	- 3. Toleranser
	- 4. Specialkontroller
	- 5. Rapportering

## **BILAGA C: UPPBYGGNAD AV SIMULERINGS-CASE**

Tre CASE används vid fram- och nutidssimuleringarna. Dessa hittas i simuleringspaketet med filnamnen STYRSIM\IN\TGSK\_styrsim.sav, TGSK\_styrsim\_som.sav och TGSK\_styrsim\_vin.sav. Den första CASE-filen tillhör framtidsfallet och de två sista nutidsfallet. Nutidsfallet kräver ett sommar- och ett vinter-CASE.

Ett befintligt CASE med namnet TGSK030.sav var utgångspunkten för skapandet av dessa nya CASE. Det hade varit möjligt att modifiera TGSK030.sav manuellt, dvs ta bort fasta shuntar, lägga till switchade shuntar, sätta spänningsgränser mm. Nackdelen hade blivit en brist på överblick och kontroll. Eventuella fel hade också blivit svårt och tidskrävande att hitta och åtgärda. Istället valdes en lösning med IPLANprogrammering.

Orginalfilen TGSK030.sav innehöll felaktiga data om ett antal transformatorer. Rättade data lästes in (se STYRSIM\VERKTYG\CASEPROD\transformatordata) och ett CASE sparades med samma namn. Om en fil med namn TGSK030.sav öppnas i PSS/E så framgår av titelraden om den är korrigerad. Nu påbörjades skapandet av CASE mha IPLAN-program. Modifieringen skedde i tre separata steg. Varje steg producerade ett nytt CASE som sedan användes i nästföljande steg. Ett visst " överlapp" förekom mellan olika steg eftersom bilden av det önskade slutresultatet klarnade successivt. Se mappen STYRSIM\VERKTYG och schemat nedan.

### Tabell C.1: Uppbyggnad av CASE i tre steg.

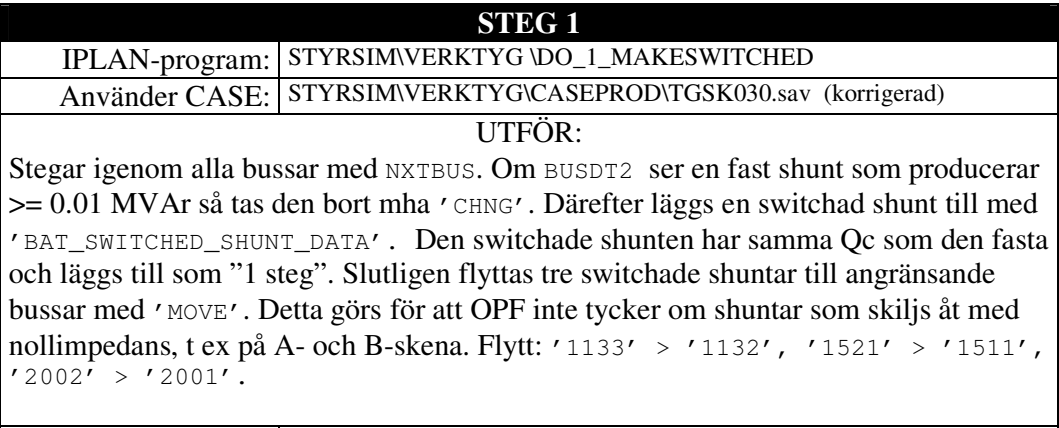

Producerar CASE: STYRSIM\VERKTYG\CASEPROD\ TGSKsw1.sav

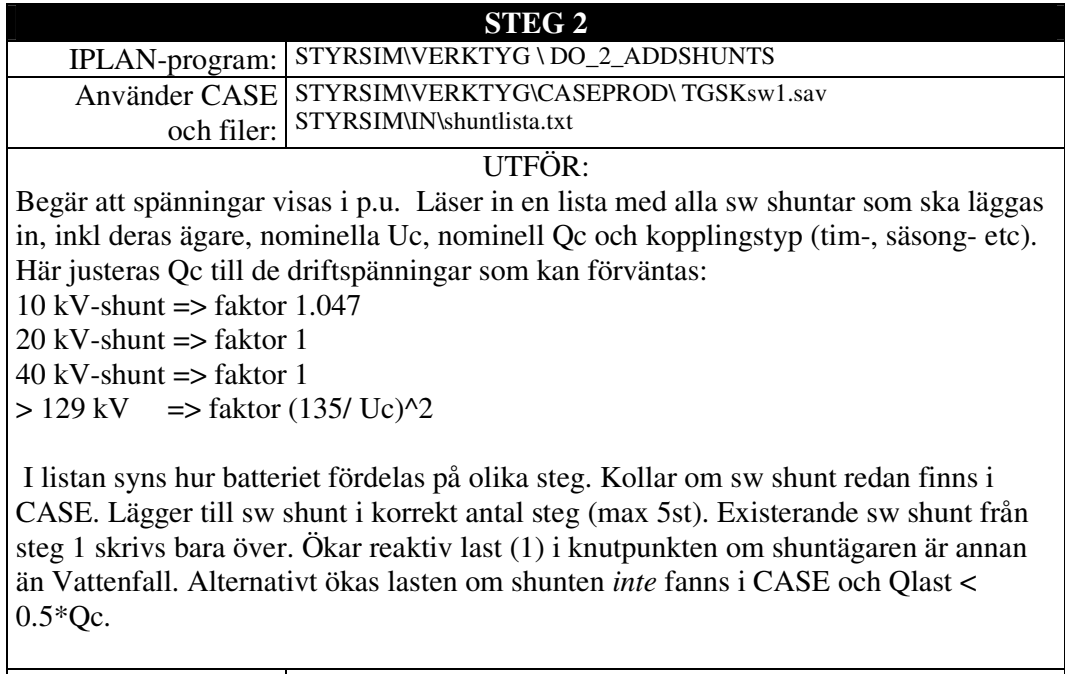

Producerar CASE: STYRSIM\VERKTYG\CASEPROD\ TGSKadd2.sav

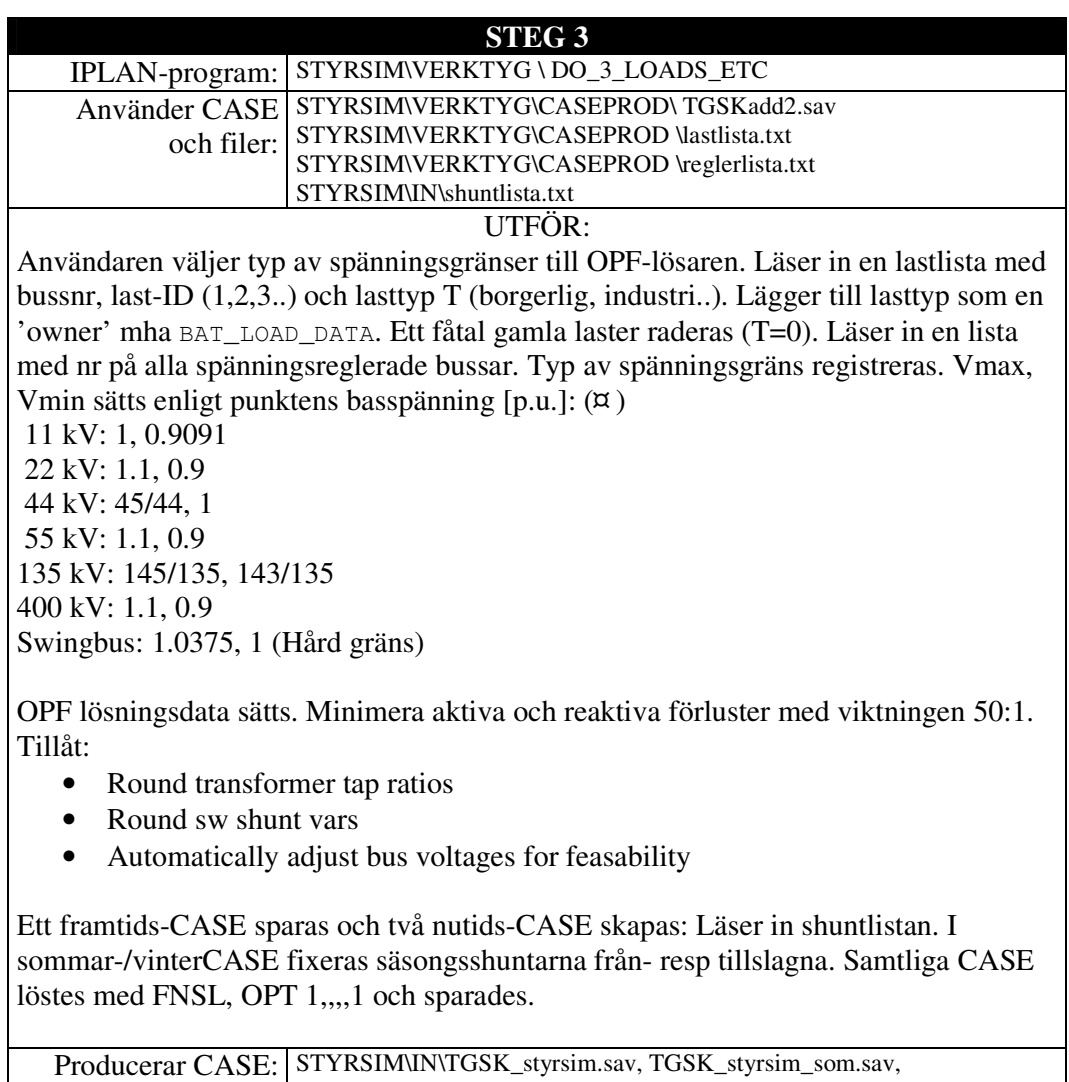

TGSK\_styrsim\_vin.sav

# **BILAGA D: SHUNTLISTA**

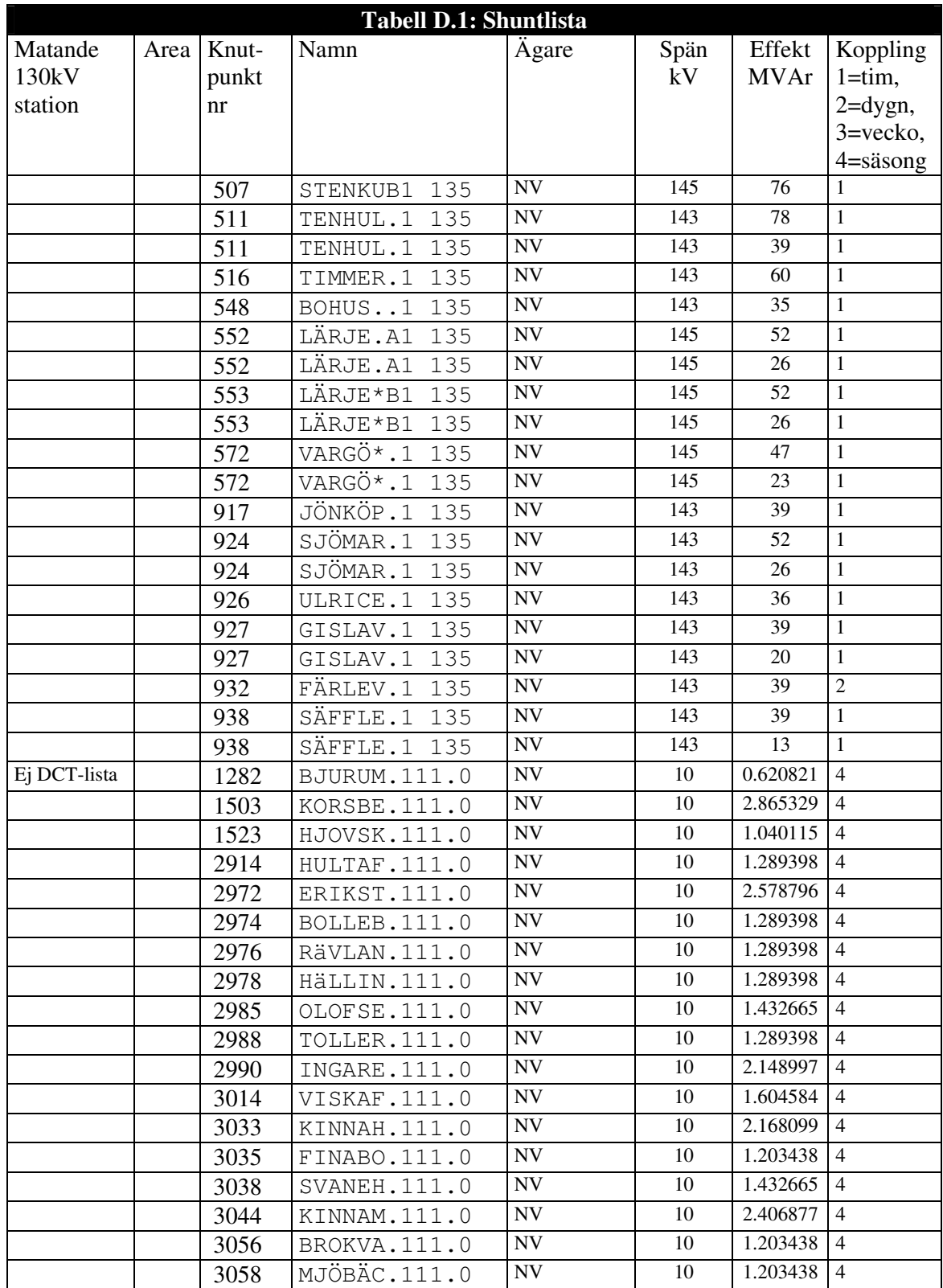

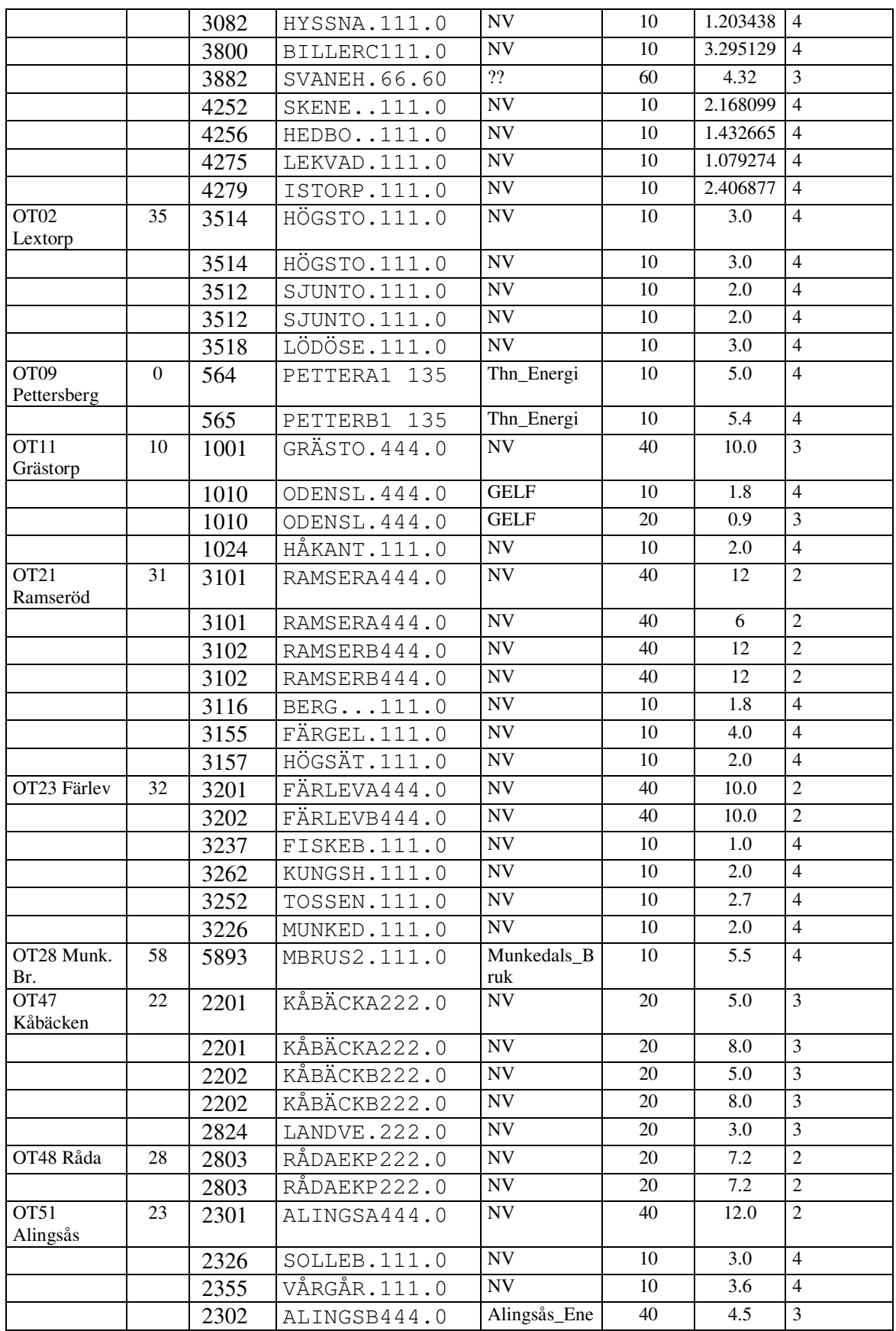

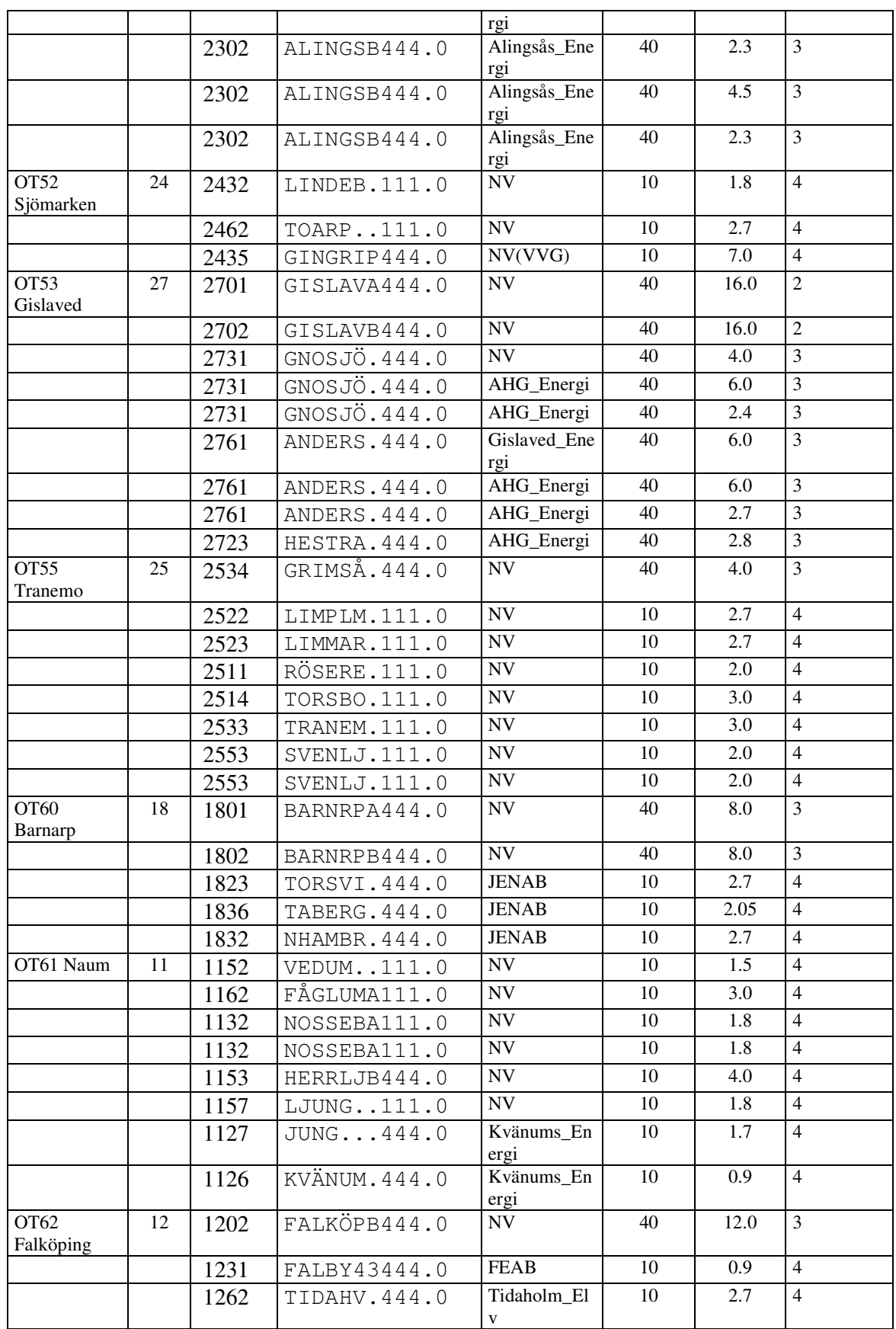

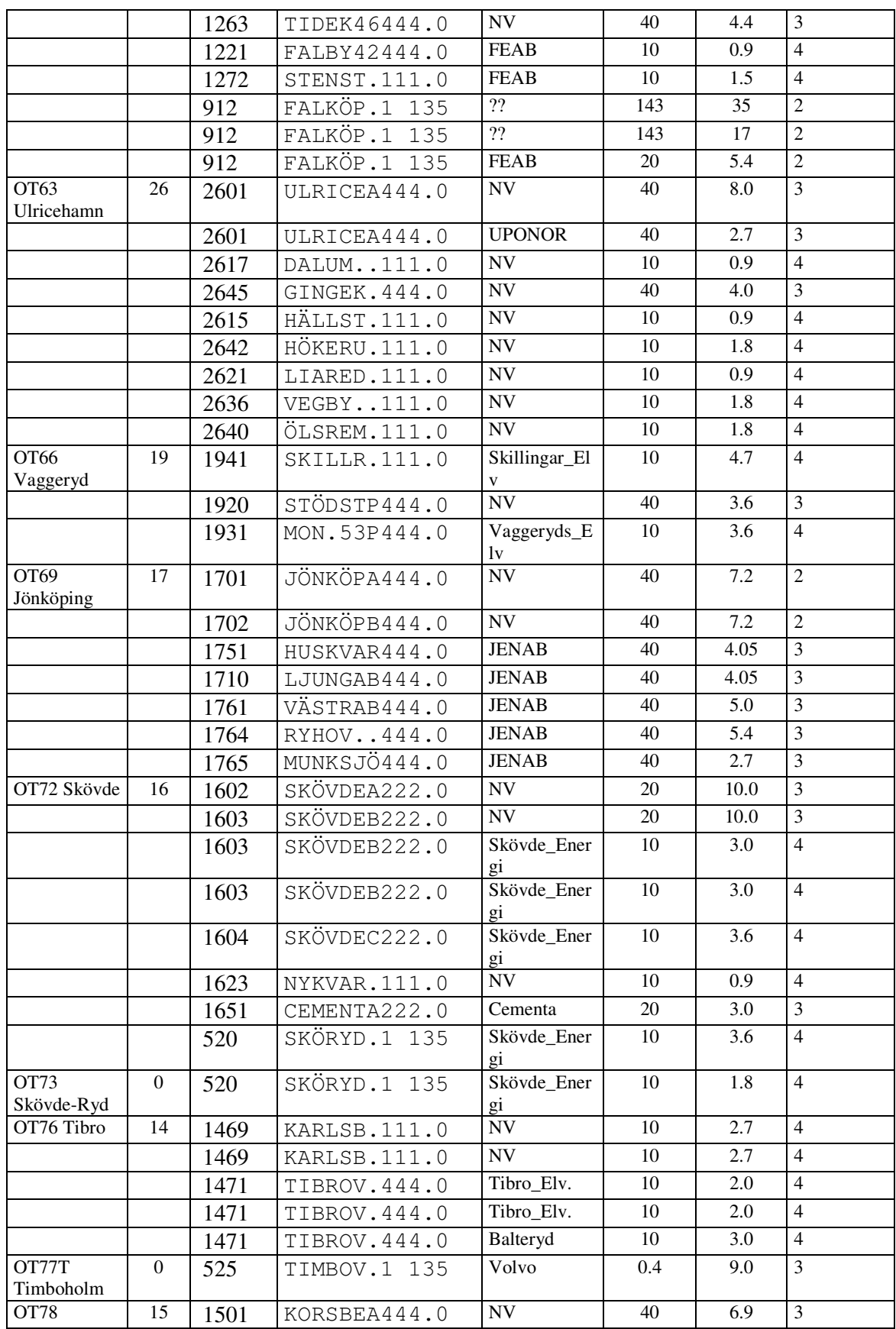

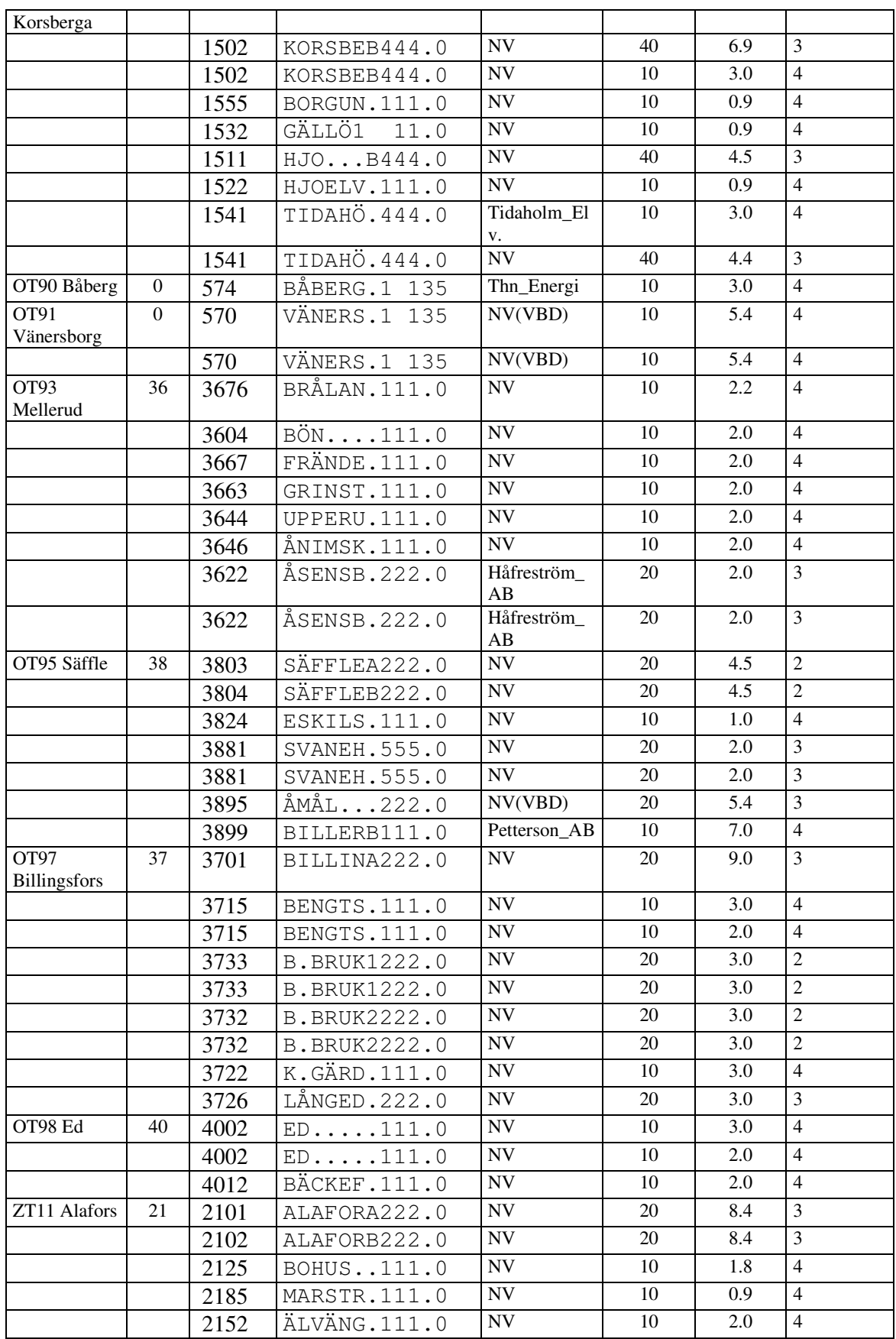

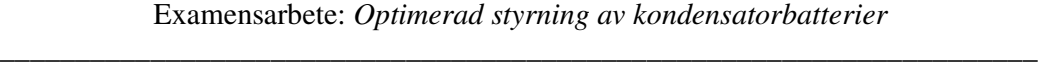

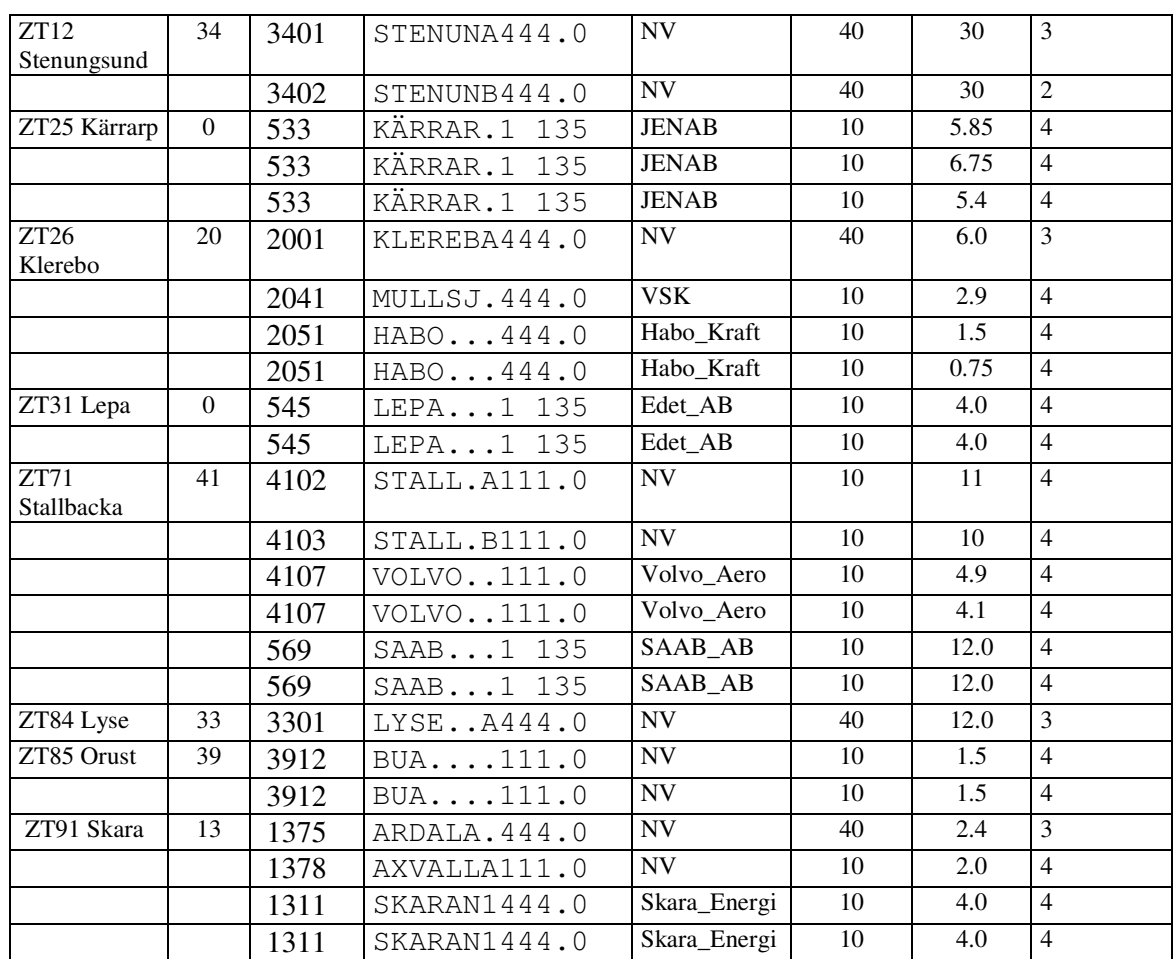

**Summa = 227 steg**

### **BILAGA E: SIMULERINGSPROGRAM**

```
PROGRAM FRAMTIDSSIM
/*
          Program som testar framtida, timsvis styrning av
          alla EK-batterier i västra regionnätet.
          Ett exjobb av Tor Johansson
*/
!______Variabler_________________________
INTEGER POST, LASTTYP, IERR1
REAL PSKALN(4), PF, QF, PTOT, QTOT, MISMATCH, MWH, KR
STRING*9 DATUM, DAT1, DAT2
STRING ADRESS, INFIL, UTFIL, CASEFIL, LOGFIL, RAPFIL, OPPNACASE
STRING SIMVAL, SIMDAT, SIMBESKR, TID1, TID2, INFO
LOGICAL DIALOG,BRYT,INTERVALL
REAL PRIS(8760)
POST = 0MWH = 0.0KR = 0.00MISMATCH = 0.0DIALOG = TRUE
BRYT = FALSEINTERVALL= FALSE ! Sker simulering på ett
datumintervall?
ADRESS = 'H:\PSSE\' ! Defaultadress till STYRSIM-mapp. Kan ändras;)
INFO = ' 'SIMDAT = GETDATE(0)!______Användarens val/ Fallspecifikt___
PERFORM HANTERAADRESS
UTFIL = ADRESS + 'STYRSIM\UT\framtid.txt'
SIMBESKR= 'Framtid'
PERFORM SIMULERINGSVAL
!______Huvudprogram______________________
RAPFIL = ADRESS + 'STYRSIM\UT\OPFrapport.DAT'
PERFORM DIALOG_AVPA
PERFORM FILHANTERING1
PERFORM HAMTAPRIS
TID1=GETTIME(0)
HUVUDLOOP:
          POST=POST+1
          PERFORM SKALNING
          QPUSH 'BAT_NOPF 0 1' ! OPF-lösning
för alla bussar
          PERFORM FORLUSTER
          IF (RND(10)<3) THEN PERFORM STICKPROV ENDIF
          IF ((RND(100)==1) AND (INTERVALL==FALSE)) THEN PERFORM
OPFABORT ENDIF
```

```
IF (POST==8760) THEN GOTO AVSLUTA ENDIF
           IF (BRYT==TRUE) THEN GOTO AVSLUTA ENDIF
           IF ((INTERVALL==TRUE) AND (DATUM==DAT2)) THEN GOTO AVSLUTA
ENDIF
GOTO HUVUDLOOP
AVSLUTA:
TID2=GETTIME(0)
PERFORM LOGGBOK
PERFORM FILHANTERING2
PERFORM DIALOG_AVPA
PERFORM RAPPORT
END
!_______________________________________Hantera adress till filer
PROCEDURE HANTERAADRESS
IF (EXISTF(ADRESS + 'STYRSIM\framtidssim.ipl')==TRUE) THEN RETURN
ENDIF
NYADRESS:
PRINT ' '
PRINT '>>> Ange adressen till mappen STYRSIM (t ex "C:\MinaExjobb\")
'
INPUT ADRESS
IF (EXISTF(ADRESS + 'STYRSIM\framtidssim.ipl')==FALSE) THEN
          PRINT '>>> Fel adress! Hittar ej filer!'
          GOTO NYADRESS
ENDIF
PRINT ' '
PRINT '>>> Tack!'
END
!_______________________________________Användarens val av simulering
PROCEDURE SIMULERINGSVAL
PRINT ' '
PRINT '>>> Simulera hela året 2001? (J/N) '
INPUT SIMVAL
IF ((SIMVAL=='J') OR (SIMVAL=='j') OR (SIMVAL=='')) THEN
          SIMBESKR = SIMBESKR + ', helår '
           RETURN
ENDIF
NYADATUM:
PRINT ' '
PRINT '>>> Hoppa över lastfall t o m datum och timme? (ÅÅMMDD-TT) '
INPUT DAT1
PRINT ' '
PRINT '>>> Avsluta datum och timme? (ÅÅMMDD-TT) '
INPUT DAT2
IF (TOINT(SUB(DAT1,1,6))>TOINT(SUB(DAT2,1,6))) THEN
          PRINT '>>> Felskrivet datumintervall!'
           GOTO NYADATUM
ENDIF
IF ((TOINT(SUB(DAT1, 8, 9))>24) OR (TOINT(SUB(DAT2, 8, 9))>24)) THEN
           PRINT '>>> Dygnet har ju bara 24 timmar!!'
           GOTO NYADATUM
ENDIF
UTFIL = SUB(UTFIL, 1, LEN(UTFIL)-4) +DAT1 +'_' +DAT2 +'.txt'
```

```
SIMBESKR = SIMBESKR +', ' +DAT1 +'/' +DAT2
INTERVALL= TRUE
END
!_______________________________________Dialogen i PSSE av/på
PROCEDURE DIALOG_AVPA
IF (DIALOG==TRUE) THEN ! Stäng av dialogen
          PRINT ' '
          PRINT ' '
          PRINT '>>> DIALOG MED PSS/E AVBRYTS...'
          QPUSH 'PDEV'
          QPUSH '2'
          QPUSH 'DIASLASK1.EEE'
          QPUSH 'ODEV'
          QPUSH '2'
          QPUSH 'DIASLASK2.EEE'
          QPUSH 'OPEN'
          QPUSH '2 0 1'
          QPUSH RAPFIL
          DIALOG=FALSE
ELSE ELSE 1999 ELSE 1999 ELSE
          QPUSH 'PDEV'
          QPUSH '1'
          QPUSH 'ODEV'
          QPUSH '1'
          IF (EXISTF('DIASLASK1.EEE')==TRUE) THEN DELETE
'DIASLASK1.EEE' ENDIF
         IF (EXISTF('DIASLASK2.EEE')==TRUE) THEN DELETE
'DIASLASK2.EEE' ENDIF
         PRINT ''
          QPUSH 'CLOS'
         DIALOG=TRUE
ENDIF
END
!_______________________________________Inställningar, öppna filer
PROCEDURE FILHANTERING1
! Tillåt överskrivning av filer utan att fråga:
QPUSH 'OPT'
QPUSH '12'
QPUSH '0'
QPUSH '0'
! Bestäm CASE-fil, indatafil..:
CASEFIL = ADRESS + 'STYRSIM\IN\TGSK_styrsim.sav'
INFIL = ADRESS + 'STYRSIM\IN\last.txt'
LOGFIL = ADRESS + 'STYRSIM\UT\autologg.txt'
! Öppna:
OPPNACASE = 'case ' + CASEFIL
OPEN INFIL ON 1 FOR 'R'
OPEN UTFIL ON 2 FOR 'W'
OPEN LOGFIL ON 3 FOR 'A'
! Skapa dokumenthuvud:
WRITE 2;'Datum ',' ','0.01*Ptot[MW]',' ','Pf_framtid[MW]','
','Qf_framtid[MVAr]',' ','Mismatch[MVA]'
IF (INTERVALL==TRUE) THEN PERFORM SPOLAINFIL ENDIF
END
```

```
!_______________________________________Spola fram infil till 1:a
last
PROCEDURE SPOLAINFIL
LOOP UNTIL (DATUM==DAT1)
         READ 1;DATUM,PSKALN(1),PSKALN(2),PSKALN(3),PSKALN(4)
          POST=POST+1
ENDLOOP
END
!_______________________________________Skala ned laster
PROCEDURE SKALNING
QPUSH OPPNACASE
READ 1;DATUM,PSKALN(1),PSKALN(2),PSKALN(3),PSKALN(4)
QPUSH 'scale owner' ! Owner: lasttyp
LOOP LASTTYP=1,4
          QPUSH (LASTTYP)
          QPUSH 2
          QPUSH (PSKALN(LASTTYP))
          QPUSH ' '
          QPUSH 3
          QPUSH (0.85*PSKALN(LASTTYP)) ! QSKALN
ENDLOOP
QPUSH ' '
END
!_______________________________________Förluster
PROCEDURE FORLUSTER
CALL SYSTOT('LOAD',PTOT,QTOT,IERR1)
CALL SYSTOT('LOSS',PF,QF,IERR1) ! Hämta
CALL SYSMSM(MISMATCH)
WRITE 2; DATUM, ' ', 0.01*PTOT, ' ', PF, ' ', QF, ' ', MISMATCH ! Skriv
MWH=MWH+PF
KR=KR+PF*PRIS(POST)
END
!_______________________________________Radera växande OPF-rapport
PROCEDURE OPFABORT
IF (EXISTF(RAPFIL)==TRUE) THEN
         DELETE RAPFIL
ENDIF
END
!_______________________________________Kontroll av "tändstift"
PROCEDURE STICKPROV
IF (EXISTF(ADRESS + 'STYRSIM\MINNE\tändstift.txt')==TRUE) THEN
          RETURN
ELSE
         BRYT=TRUE
         INFO ='>>> PÅ ANVÄNDARENS BEGÄRAN:
(STYRSIM\MINNE\tändstift.txt saknas)'
ENDIF
END
!_______________________________________Skriv i loggboken
```
PROCEDURE LOGGBOK

```
IF (BRYT==TRUE) THEN
           SIMBESKR='AVBRUTEN: ' +SIMBESKR
ENDIF
WRITE 3; SIMDAT, ' ', SIMBESKR, ' ', NINT(MWH), ' ', NINT(KR)
END
!_______________________________________Stäng filer
PROCEDURE FILHANTERING2
CLOSE 1
CLOSE 2
CLOSE 3
IF (INTERVALL==FALSE) THEN
          ! Radera resterna av den 0.5 GByte stora filen
          PERFORM OPFABORT
ENDIF
END
!_______________________________________Slutrapport
PROCEDURE RAPPORT
PRINT ' '
IF (BRYT==TRUE) THEN
          PRINT INFO
           PRINT ' SIMULERING AVBRUTEN VID ' + DATUM
ELSE
          PRINT '>>> SIMULERING KLAR! '
ENDIF
PRINT ' '
PRINT ' Förluster = ' +TOSTR(NINT(MWH)) +' MWh'
PRINT ' Kostnader = ' +TOSTR(NINT(KR)) +' kr'
PRINT ' '
PRINT ' Starttid ' +TOSTR(TID1)<br>PRINT ' Avslutad ' +TOSTR(TID2)
          Avslutad ' +TOSTR(TID2)
PRINT ' '
PRINT '>>> Detaljresultat skrivet till ' +UTFIL
PRINT ' '
PRINT ' Simulering antecknad i loggbok ' +LOGFIL
BEEP
END
                                        !_______________________________________Hämta timpriser**
!** I nutidssimuleringen sköts det i proceduren Almanacka
PROCEDURE HAMTAPRIS
STRING ALM, S1, S2, S3<br>INTEGER A
INTEGER
ALM = ADRESS + 'STYRSIM\IN\almanack.txt'
OPEN ALM ON 4 FOR 'R'
LOOP A=1,8760
          READ 4; S1, S2, S3, PRIS(A)
ENDLOOP
CLOSE 4
END
```

```
PROGRAM NUTIDSSIM
/*
           Program som testar den nutida styrningen av
           EK-batterierna i västra regionnätet.
           "*" anger att procedur från framtidssim modifierats.
           Ett exjobb av Tor Johansson
*/
!______Variabler_________________________
INTEGER POST,LASTTYP,IERR1
REAL PSKALN(4), PF, QF, MISMATCH, MWH, KR
STRING*9 DATUM, DAT1, DAT2
STRING ADRESS, INFIL, UTFIL, CASEFIL, LOGFIL, RAPFIL, OPPNACASE
STRING SIMVAL, SIMDAT, SIMBESKR, TID1, TID2, INFO
LOGICAL DIALOG, BRYT, INTERVALL<br>REAL PRIS(8760)
                     PRIS(8760)
!______Nutidsvariabler___________________
INTEGER NR(100), TYP(100), SMAX<br>STRING DRIFT(8760)
         DRIFT(8760)
STRING*9 DAT(8760)
REAL QC(100)LOGICAL SOMMAR
SOMMAR = FALSE
! \underline{\hskip10pt \blacksquare}DIALOG = TRUEBRYT = FALSEINTERVALL= FALSE ! Sker simulering på ett
datumintervall?
POST = 0MWH = 0.0KR = 0.00MISMATCH = 0.0
ADRESS = 'H:\PSSE\' ! Defaultadress till STYRSIM-mapp. Kan ändras;)
INFO = ' 'SIMDAT = GETDATE(0)!______Användarens val/ Fallspecifikt___
PERFORM HANTERAADRESS
UTFIL = ADRESS + 'STYRSIM\UT\nutid.txt'
SIMBESKR= 'Nutid'
PERFORM SIMULERINGSVAL
!______Huvudprogram______________________
RAPFIL = ADRESS + 'STYRSIM\UT\OPFrapport.DAT'
PERFORM DIALOG_AVPA
PERFORM FILHANTERING1
PERFORM ALMANACKA
PERFORM SKAPAMINNE
TID1=GETTIME(0)
```

```
HUVUDLOOP:
           POST=POST+1
           IF (DRIFT(POST)=='SK_0') THEN SOMMAR=TRUE ENDIF
           IF (DRIFT(POST)=='SK_1') THEN SOMMAR=FALSE ENDIF
           PERFORM SKALNING
           IF (DRIFT(POST)<>'VDK') THEN PERFORM FIXERASHUNTAR ENDIF
           QPUSH 'BAT_NOPF 0 1' ! OPF-lösning
för alla bussar
           IF ( (DRIFT(POST) =='DK') OR (DRIFT(POST) =='VDK')) THEN
PERFORM MINNSSHUNTAR ENDIF
           PERFORM FORLUSTER
           IF (RND(10)<3) THEN PERFORM STICKPROV ENDIF
           IF ((RND(100)==1) AND (INTERVALL==FALSE)) THEN PERFORM
OPFABORT ENDIF
           IF (POST==8760) THEN GOTO AVSLUTA ENDIF
           IF (BRYT==TRUE) THEN GOTO AVSLUTA ENDIF
           IF ((INTERVALL==TRUE) AND (DATUM==DAT2)) THEN GOTO AVSLUTA
ENDIF
GOTO HUVUDLOOP
AVSLUTA:
TID2=GETTIME(0)
PERFORM LOGGBOK
PERFORM FILHANTERING2
PERFORM DIALOG_AVPA
PERFORM RAPPORT
END
!_______________________________________Hantera adress till filer
PROCEDURE HANTERAADRESS
IF (EXISTF(ADRESS + 'STYRSIM\nutidssim.ipl')==TRUE) THEN RETURN ENDIF
NYADRESS:
PRINT ' '
PRINT '>>> Ange adressen till mappen STYRSIM (t ex "C:\MinaExjobb\")
INPUT ADRESS
IF (EXISTF(ADRESS + 'STYRSIM\nutidssim.ipl')==FALSE) THEN
          PRINT '>>> Fel adress! Hittar ej filer!'
          GOTO NYADRESS
ENDIF
PRINT ' '
PRINT '>>> Tack!'
END
                         !_______________________________________Användarens val av
simulering*
PROCEDURE SIMULERINGSVAL
INTEGER SOMDAT, VINDAT
SOMDAT = 010615VINDAT = 010917
PRINT ' '
PRINT '>>> Simulera hela året 2001? (J/N) '
INPUT SIMVAL
IF ((SIMVAL=='J') OR (SIMVAL=='j') OR (SIMVAL=='')) THEN
```

```
SIMBESKR = SIMBESKR + ', helår '
          RETURN
ENDIF
NYADATUM:
PRINT ' '
PRINT '>>> Hoppa över lastfall t o m datum och timme? (ÅÅMMDD-TT) '
INPUT DAT1
PRINT ' '
PRINT '>>> Avsluta datum och timme? (ÅÅMMDD-TT) '
INPUT DAT2
IF (TOINT(SUB(DAT1,1,6)) > TOINT(SUB(DAT2,1,6))) THEN
         PRINT '>>> Felskrivet datumintervall!'
          GOTO NYADATUM
ENDIF
IF ((TOINT(SUB(DAT1, 8, 9)) > 24) OR (TOINT(SUB(DAT2, 8, 9)) > 24) THEN
         PRINT '>>> Dygnet har ju bara 24 timmar!!'
          GOTO NYADATUM
ENDIF
UTFIL = SUB(UTFIL, 1, LEN(UTFIL)-4) +DAT1 +'_' +DAT2 +'.txt'
SIMBESKR = SIMBESKR +', ' +DAT1 +'/' +DAT2
INTERVALL= TRUE
IF ((TOINT(SUB(DAT1,1,6))>=SOMDAT) AND (TOINT(SUB(DAT1,1,6))<VINDAT))
THEN
          SOMMAR = TRUE
ENDIF
END
!_______________________________________Dialogen i PSSE av/på
PROCEDURE DIALOG_AVPA
IF (DIALOG==TRUE) THEN ! Stäng av dialogen
          PRINT ' '
          PRINT ' '
          PRINT '>>> DIALOG MED PSS/E AVBRYTS...'
          QPUSH 'PDEV'
          QPUSH '2'
          QPUSH 'DIASLASK1.EEE'
          QPUSH 'ODEV'
          QPUSH '2'
          QPUSH 'DIASLASK2.EEE'
          QPUSH 'OPEN'
          QPUSH '2 0 1'
          QPUSH RAPFIL
          DIALOG=FALSE
ELSE ! Sätt på dialogen
          QPUSH 'PDEV'
          QPUSH '1'
          QPUSH 'ODEV'
          QPUSH '1'
          IF (EXISTF('DIASLASK1.EEE')==TRUE) THEN DELETE
'DIASLASK1.EEE' ENDIF
          IF (EXISTF('DIASLASK2.EEE')==TRUE) THEN DELETE
'DIASLASK2.EEE' ENDIF
          PRINT ''
          QPUSH 'CLOS'
          DIALOG=TRUE
ENDIF
```
END

CALL SYSMSM(MISMATCH)

```
!_______________________________________Inställningar, öppna filer*
PROCEDURE FILHANTERING1
! Tillåt överskrivning av filer utan att fråga:
QPUSH 'OPT'
QPUSH '12'
QPUSH '0'
QPUSH '0'
INFIL = ADRESS + 'STYRSIM\IN\last.txt'
LOGFIL = ADRESS + 'STYRSIM\UT\autologg.txt'
OPEN INFIL ON 1 FOR 'R'
OPEN UTFIL ON 2 FOR 'W'
OPEN LOGFIL ON 3 FOR 'A'
! Skapa dokumenthuvud:
WRITE 2; 'Datum ',' ', 'Pf_nutid[MW]',' ', 'Qf_nutid[MVAr]', '
','Mismatch[MVA]'
IF (INTERVALL==TRUE) THEN PERFORM SPOLAINFIL ENDIF
END
!_______________________________________Spola fram infil till 1:a
last
PROCEDURE SPOLAINFIL
LOOP UNTIL (DATUM==DAT1)
         READ 1;DATUM,PSKALN(1),PSKALN(2),PSKALN(3),PSKALN(4)
         POST=POST+1
ENDLOOP
END
!_______________________________________Skala ned laster*
PROCEDURE SKALNING
CASEFIL = ADRESS + 'STYRSIM\IN\TGSK_styrsim_vin.sav'
IF (SOMMAR==TRUE) THEN
         CASEFIL = ADRESS + 'STYRSIM\IN\TGSK_styrsim_som.sav'
ENDIF
OPPNACASE = 'case ' + CASEFIL
QPUSH OPPNACASE
READ 1;DATUM,PSKALN(1),PSKALN(2),PSKALN(3),PSKALN(4)
QPUSH 'scale owner' ! Owner: lasttyp
LOOP LASTTYP=1,4
          QPUSH (LASTTYP)
          QPUSH 2
          QPUSH (PSKALN(LASTTYP))
          QPUSH ' '
          QPUSH 3
          QPUSH (0.85*PSKALN(LASTTYP)) ! QSKALN
ENDLOOP
QPUSH ' '
END
!_______________________________________Förluster skrivs till fil
PROCEDURE FORLUSTER
CALL SYSTOT('LOSS',PF,QF,IERR1)
```

```
WRITE 2; DATUM,' ', PF,' ', QF,' ', MISMATCH
MWH=MWH+PF
KR=KR+PF*PRIS(POST)
END
!_______________________________________Radera växande OPF-rapport
PROCEDURE OPFABORT
IF (EXISTF(RAPFIL)==TRUE) THEN
         DELETE RAPFIL
ENDIF
END
!_______________________________________Kontroll av "tändstift"
PROCEDURE STICKPROV
IF (EXISTF(ADRESS + 'STYRSIM\MINNE\tändstift.txt')==TRUE) THEN
          RETURN
ELSE
          BRYT=TRUE
          INFO ='>>> PÅ ANVÄNDARENS BEGÄRAN:
(STYRSIM\MINNE\tändstift.txt saknas)'
ENDIF
END
!_______________________________________Skriv i loggboken
PROCEDURE LOGGBOK
IF (BRYT==TRUE) THEN
         SIMBESKR='AVBRUTEN: ' +SIMBESKR
ENDIF
WRITE 3; SIMDAT, ' ', SIMBESKR, ' ', NINT(MWH), ' ', NINT(KR)
END
!_______________________________________Stäng filer
PROCEDURE FILHANTERING2
CLOSE 1
CLOSE 2
CLOSE 3
IF (INTERVALL==FALSE) THEN
         ! Radera resterna av OPF-rapporten
         PERFORM OPFABORT
ENDIF
END
!_______________________________________Slutrapport
PROCEDURE RAPPORT
PRINT ' '
IF (BRYT==TRUE) THEN
         PRINT INFO
          PRINT ' SIMULERING AVBRUTEN VID ' + DATUM
ELSE
         PRINT '>>> SIMULERING KLAR! '
ENDIF
PRINT ' '
PRINT ' Förluster = ' +TOSTR(NINT(MWH)) +' MWh'
PRINT ' Kostnader = ' +TOSTR(NINT(KR)) +' kr'
```

```
PRINT ' '
         Starttid ' +TOSTR(TID1)
PRINT ' Avslutad ' +TOSTR(TID2)
PRINT ' '
PRINT '>>> Detaljresultat skrivet till ' +UTFIL
PRINT ' '
         Simulering antecknad i loggbok ' +LOGFIL
BEEP
END
!_______________________________________NUTIDSPROCEDURER
                                   !_______________________________________Skapa almanacka
PROCEDURE ALMANACKA
STRING AFIL, ADAG
INTEGER A
AFIL= ADRESS+ 'STYRSIM\IN\almanack.txt'
OPEN AFIL ON 4 FOR 'R'
LOOP A=1,8760
          READ 4;DAT(A),ADAG,DRIFT(A),PRIS(A)
ENDLOOP
CLOSE 4
END
!_______________________________________Skapa shuntminne
!
           för dygns- & veckoshuntar
PROCEDURE SKAPAMINNE
STRING SFIL, SNAMN
REAL KV, MVAR, P, Q
INTEGER S, SNR, GAMNR, KOPPL, IERR2
SFIL= ADRESS+ 'STYRSIM\IN\shuntlista.txt'
OPEN SFIL ON 5 FOR 'R'
QPUSH 'case ' + ADRESS + 'STYRSIM\IN\TGSK_styrsim.sav'
 S=0SNR=0
SLOOP:
           S=S+1GAMNR=SNR
          READ 5; SNR, SNAMN, KV, MVAR, KOPPL
           IF ((KOPPL<>2) AND (KOPPL<>3)) THEN
                      S=S-1SMAX=S
                     ON EOF(5) GOTO SLUTA
                      GOTO SLOOP
           ENDIF
           CONDITIONAL
           (SNR==GAMNR)
                      S=S-1SMAX=S
                      ON EOF(5) GOTO SLUTA
                      GOTO SLOOP
           (OTHERWISE)
                      NR(S) = SNRTYP(S)=KOPPL
                      CALL BUSDT2(SNR,'YSW','NOM',P,Q,IERR2)
```
Examensarbete: *Optimerad styrning av kondensatorbatterier* \_\_\_\_\_\_\_\_\_\_\_\_\_\_\_\_\_\_\_\_\_\_\_\_\_\_\_\_\_\_\_\_\_\_\_\_\_\_\_\_\_\_\_\_\_\_\_\_\_\_\_\_\_\_\_\_\_\_\_\_\_\_\_\_\_\_\_\_\_

```
IF (IERR2<>0) THEN GOTO FEL ENDIF
                     QC(S) = QENDCOND
           SMAX=S
          ON EOF(5) GOTO SLUTA
GOTO SLOOP
FEL:
PERFORM DIALOG_AVPA
PRINT ' '
PRINT '>> Fel i shuntlistan! Se ' +SFIL +' , knp nr ' +TOSTR(SNR)
STOP
SLUTA:
END
!_______________________________________Läs in och fixera shuntar
PROCEDURE FIXERASHUNTAR
INTEGER I,J
IF (DRIFT(POST)=='DK') THEN GOTO DKRUTIN ENDIF
! NOLLRUTIN:
QPUSH 'CHNG'
QPUSH '9'
LOOP I=1,SMAX
          QPUSH NR(I)
          QPUSH '1'
          QPUSH '0, , , ' + TOSTR(QC(I))QPUSH ' '
ENDLOOP
QPUSH '-1'
RETURN
DKRUTIN:
QPUSH 'CHNG'
QPUSH '9'
LOOP J=1,SMAX
          IF (TYP(J)=2) THEN NEXTLOOP ENDIF ! Rör ej
dygnsshuntar
           QPUSH NR(J)
           QPUSH '1'
          QPUSH '0, , , ' + TOSTR(QC(J))QPUSH ' '
ENDLOOP
QPUSH '-1'
END
!_______________________________________Minns shuntlägen
PROCEDURE MINNSSHUNTAR
INTEGER I,J,IERR3
REAL P, O
IF (DRIFT(POST)=='VDK') THEN GOTO VDKMINNE ENDIF
! DKMINNE:
LOOP I=1,SMAX
          IF (TYP(I)==3) THEN NEXTLOOP ENDIF
          CALL BUSDT2(NR(I),'YS','NOM',P,Q,IERR3)
          IF (IERR3<>0) THEN GOTO FELIMINNE ENDIF
          QC(T) = Q
```

```
ENDLOOP
RETURN
VDKMINNE:
LOOP J=1,SMAX
          CALL BUSDT2(NR(J),'YS','NOM',P,Q,IERR3)
          IF (IERR3<>0) THEN GOTO FELIMINNE ENDIF
          QC(J)=QENDLOOP
RETURN
FELIMINNE:
PERFORM DIALOG_AVPA
PRINT ' '
PRINT '>>> Sorry! Fel i shuntminne, knp ' +TOSTR(NR(I))
STOP
END
```
## **BILAGA F: UTDRAG UR RAPPORT TILL STEM** (dec –03)

#### **1. INTRODUCTION**

Circuit breakers are one of the most critical components in an electrical distribution system. The breakers task is to safely and reliable connect and disconnect parts of the grid both for planned events and unexpected events such as clearing of a short circuit. During a long time semiconductor based solutions were considered as a way to improve technical performance and reduce environmental impact compared to conventional circuit breakers. ABB has found solutions for a semiconductor based circuit breaker showing very good characteristics during high power tests in laboratories. To guarantee the function of the semiconductor based circuit breaker, also tests and evaluations have to be made in real network conditions. Collaboration has therefore been started with ABB, Vattenfall and Swedish Energy Agency to verify the new possibilities and functionality in a substation.

#### **1.1 Description of the concept**

The concept offers arc-free interruption in air. This is made possible as a semiconductor interrupts the current and the contact system needs only to open an insulation gap. Furthermore, the concept employs an electronically synchronized contact movement using a motor drive. Figure 1 shows a Mechatronic breaker mounted in an enclosure.

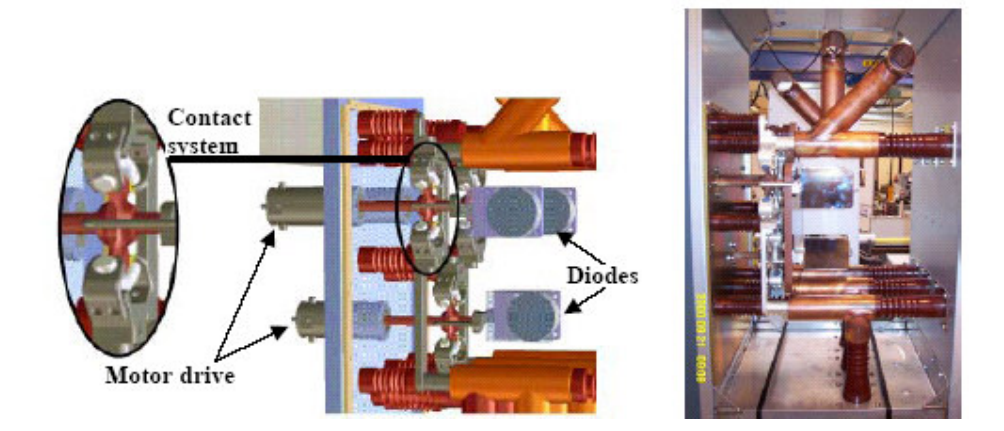

Figure 1. 3-D drawing of a Mechatronic breaker and a breaker mounted in a cubicle.
The Mechatronic concept is based on a rotating system of contacts in an H bridge, with motor drive and control electronics. The bridge is shown in Figure 2.

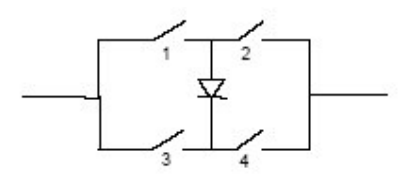

Figure 2. H-bridge layout of the contact system.

### **1.2 Opening Sequence**

The opening sequence is shown in Figure 3. During the closed state all the contacts are closed. At opening, the direction of the current is detected and determines the order in which the contacts are opened. If the current flows as in Figure 3, contacts 2 and 3 open first. When the current changes direction the diode blocks and the current is interrupted. Contacts 1 and 4 then open creating the open circuit. If the interruption takes place in the opposite direction, the contacts open in the reverse order.

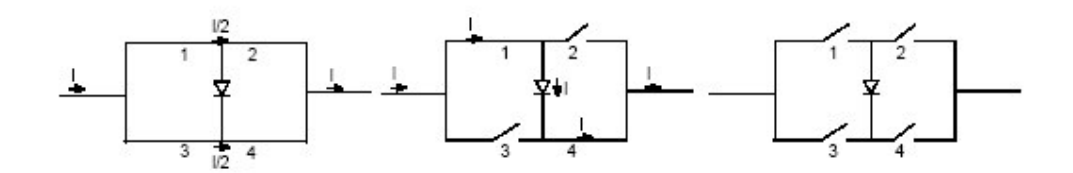

Figure 3. Opening sequence of the H-bridge's contacts.

### **1.3 Energization Sequence**

On energization, the opposite sequence is followed as compared to the opening sequence. The voltage across the contacts is measured and the movement of the contacts is synchronized with respect to the voltage.

The closing sequence is shown in Figure 4 a-d. The open contacts first isolate the circuit a). Right after a voltage zero, the first contacts are closed so that the diode is connected in a blocking mode b). After the next zero crossing the diode begins to conduct, as it is forward biased c). The last contacts are then closed providing an alternative path for the current to that through the diode, d). This results in an arc free making of the contact at zero voltage.

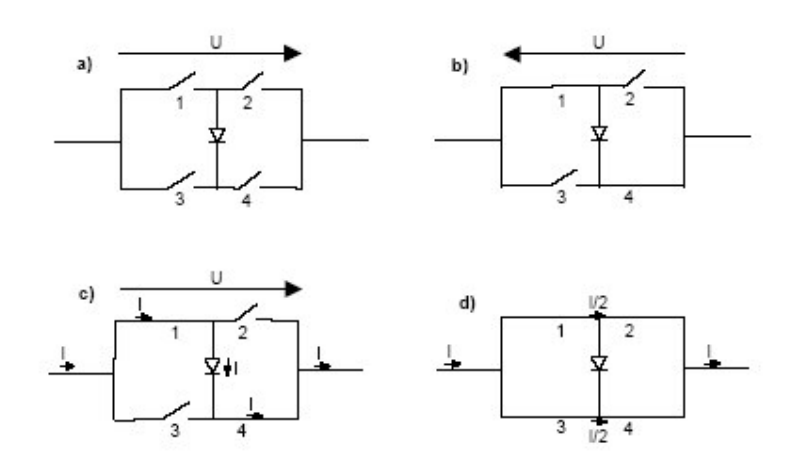

Figure 4 a-d show the contacting sequence on energization.

## **1.4 Design of the contact system**

The H-bridge is achieved with a rotating system of contacts. Figure 5 shows the opening sequence with equivalent contact status as seen in Figure 3.

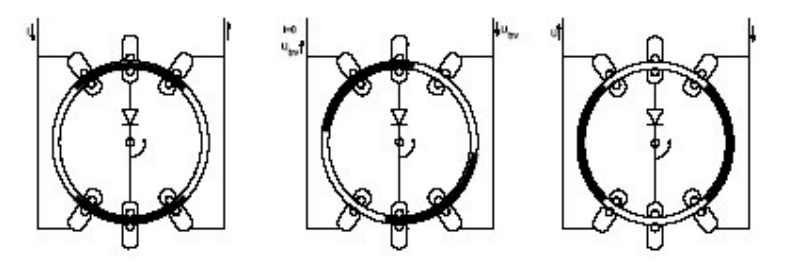

Figure 5. Rotating system of contacts during an opening sequence.

This system of contacts is a much simpler construction that that found in today's circuit breakers. Figure 6 show the contact system in an open and a closed position.

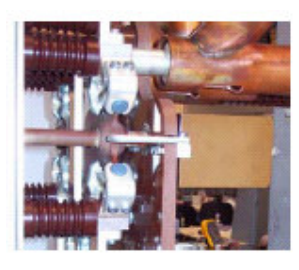

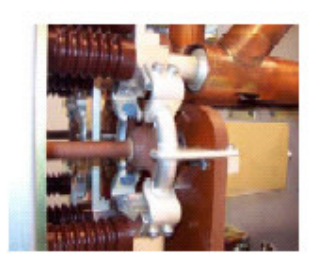

Figure 6. Contact system in an open positions (left) and a closed position (right).

# **1.5 Self monitoring**

The Mechatronic concept allows an integrated monitoring feature. The complete chain from tripping to verify micromovement of the contact system can be performed without disturbance for the customer. This self-test can be performed at regular basis for instance, weekly, daily or at time specified by the user.

# **BILAGA G: SIMULERINGSRESULTAT**

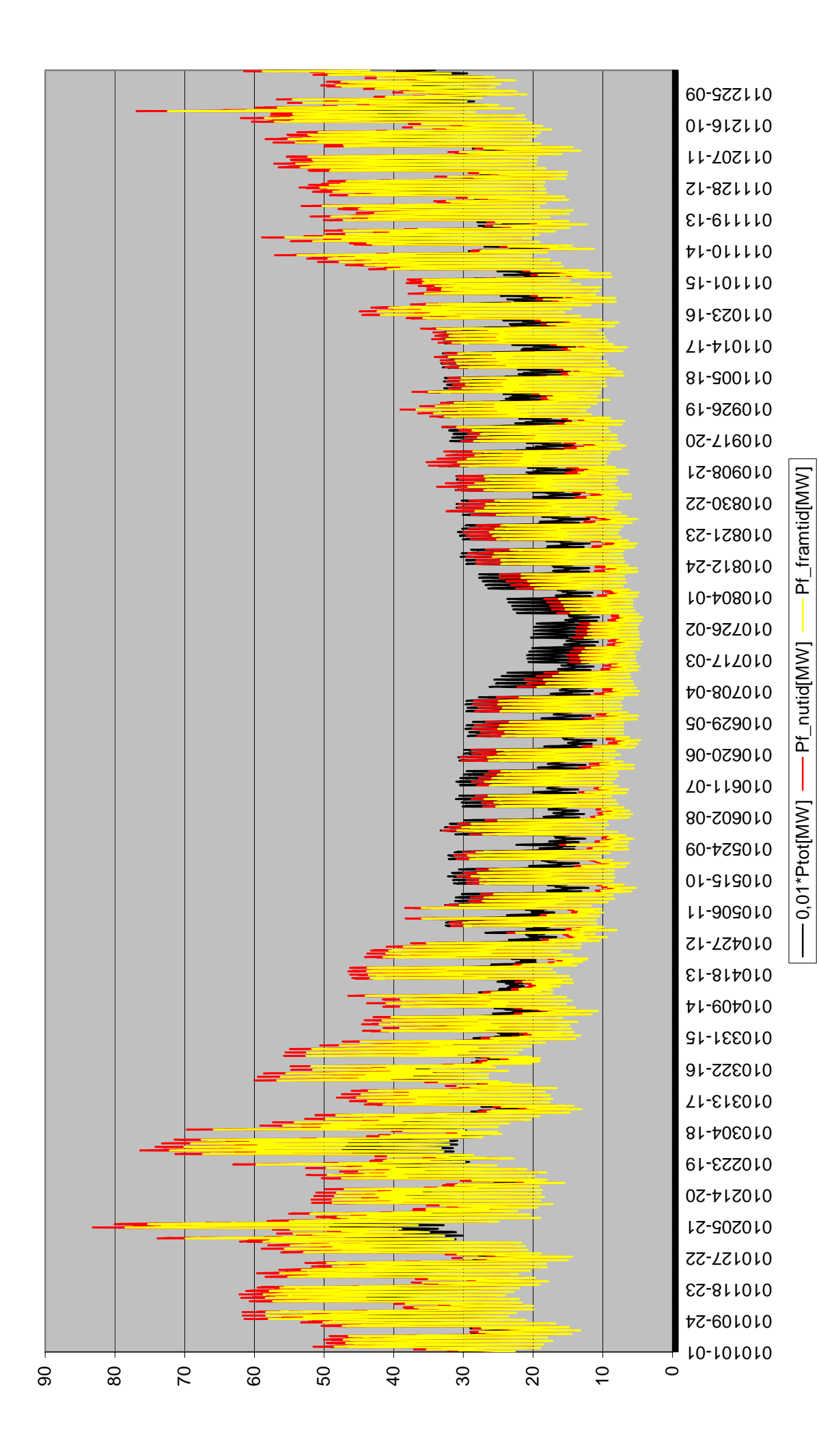

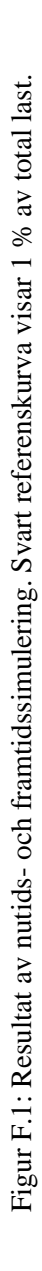

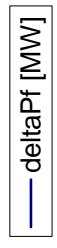

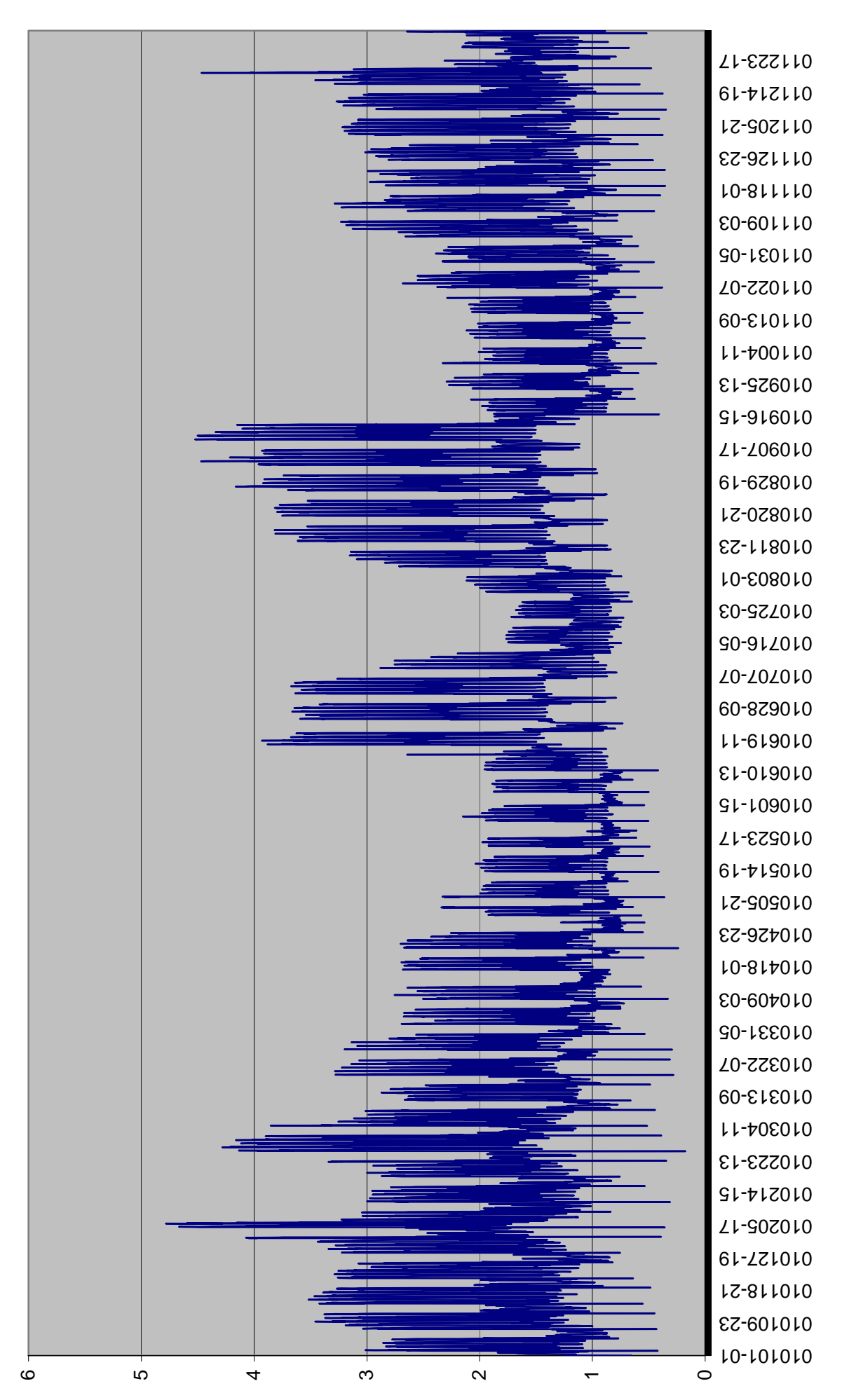

Kurvan visar när en framtida styrmodell kan ge störst effektvinster. Figur F.2: Differensen mellan nutida och framtida förluster:  $\Delta P_f$ .<br>Kurvan visar när en framtida styrmodell kan ge störst effektvinster. Figur F.2: Differensen mellan nutida och framtida förluster: ∆Pf.

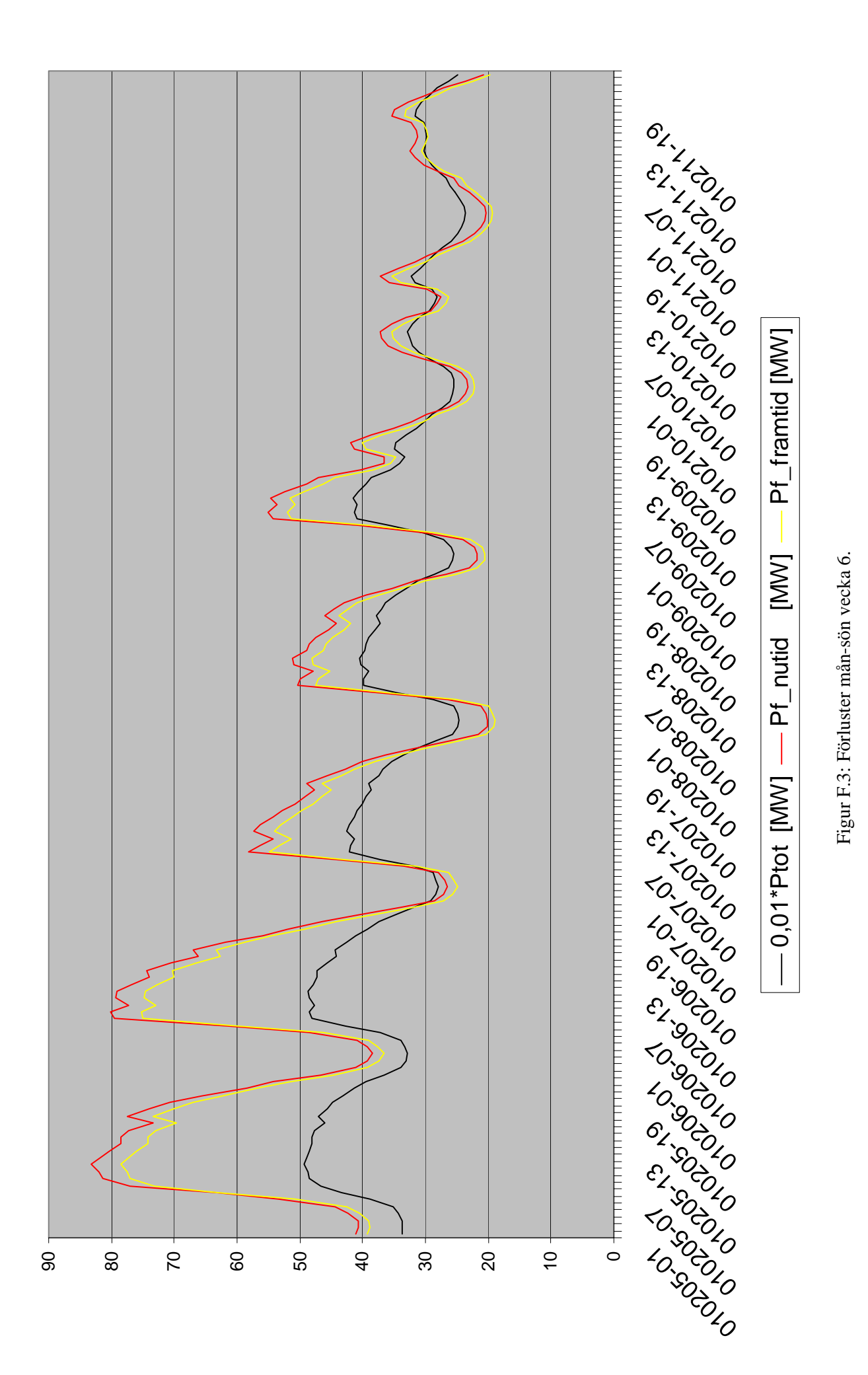

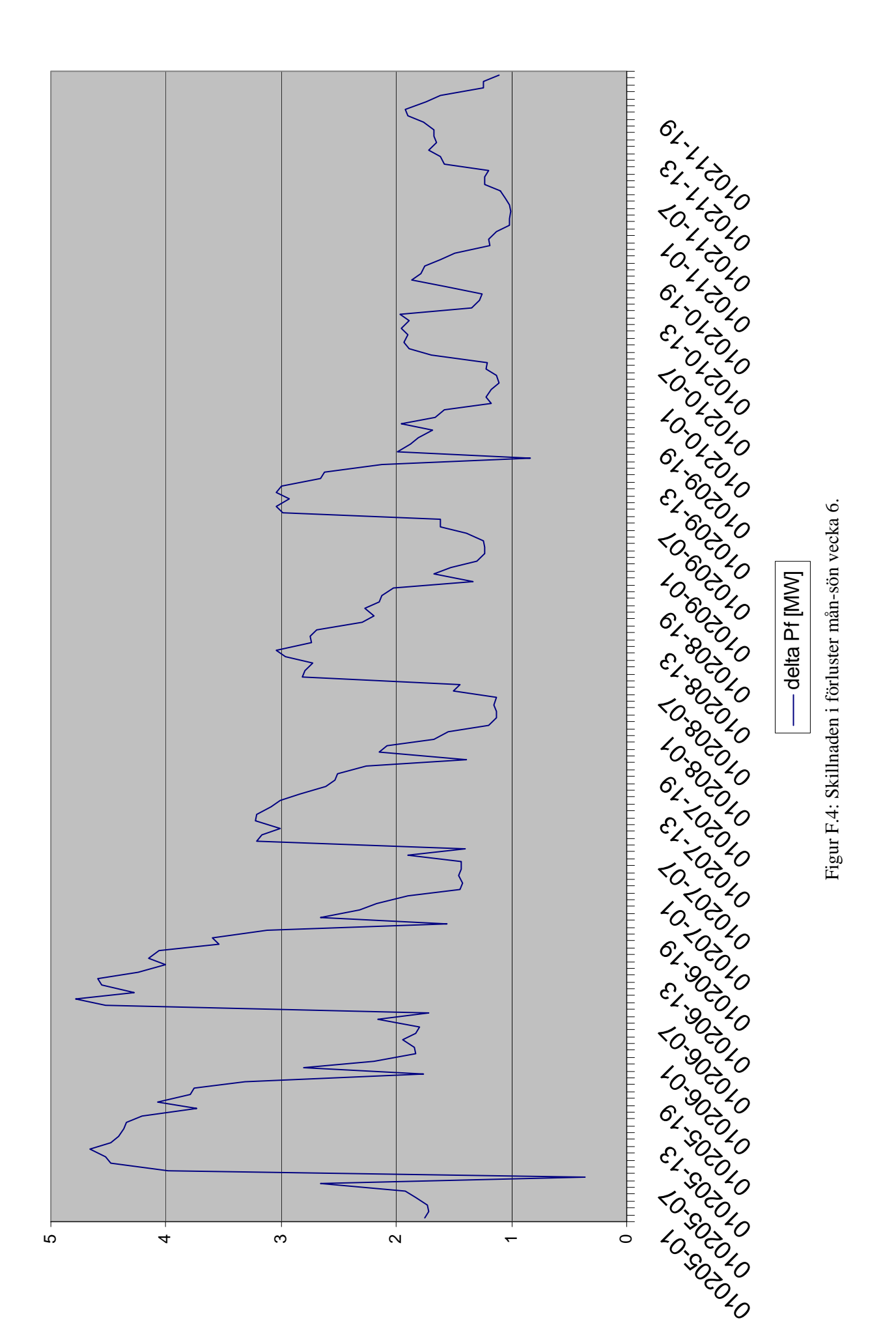